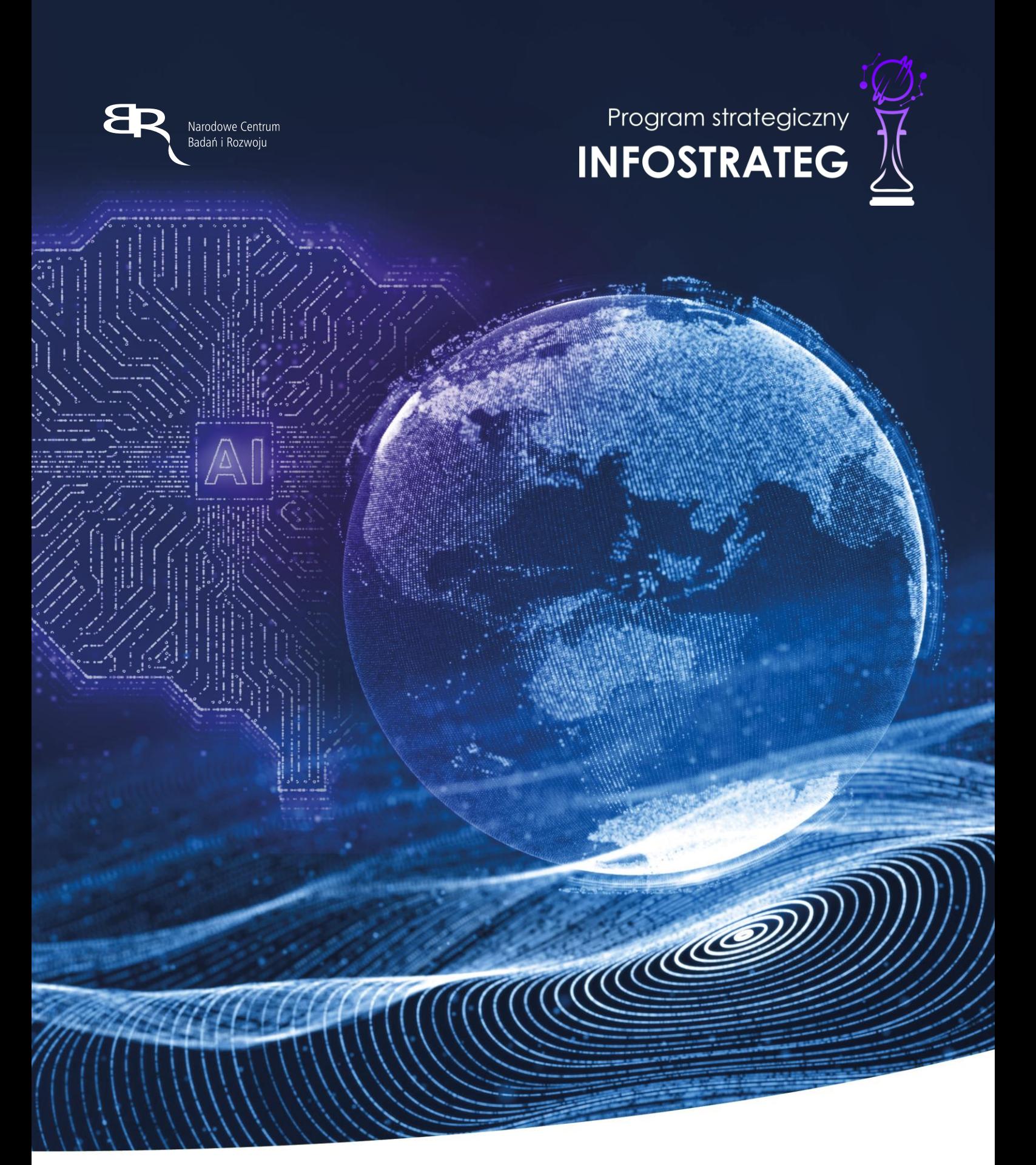

Strategiczny program badań naukowych i prac rozwojowych **Zaawansowane technologie informacyjne, telekomunikacyjne i mechatroniczne INFOSTRATEG**

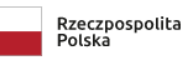

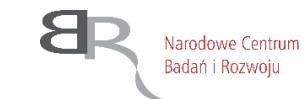

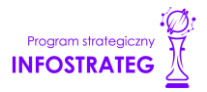

# **Instrukcja wypełniania wniosku o dofinasowanie projektu IV konkursu w programie INFOSTRATEG**

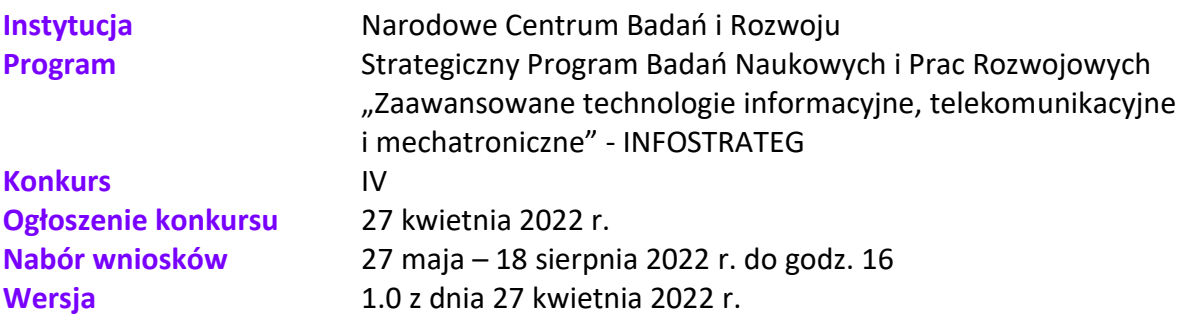

Z Instrukcji dowiesz się, jak przygotować wniosek o dofinansowanie projektu. Znajdziesz w niej wskazówki, jak wypełniać poszczególne pola wniosku, aby możliwa była ocena projektu. Zanim zaczniesz lekturę Instrukcji, sprawdź w Kryteriach oceny formalnej i merytorycznej, w jakim zakresie będziemy oceniać Twój projekt.

# Spis treści

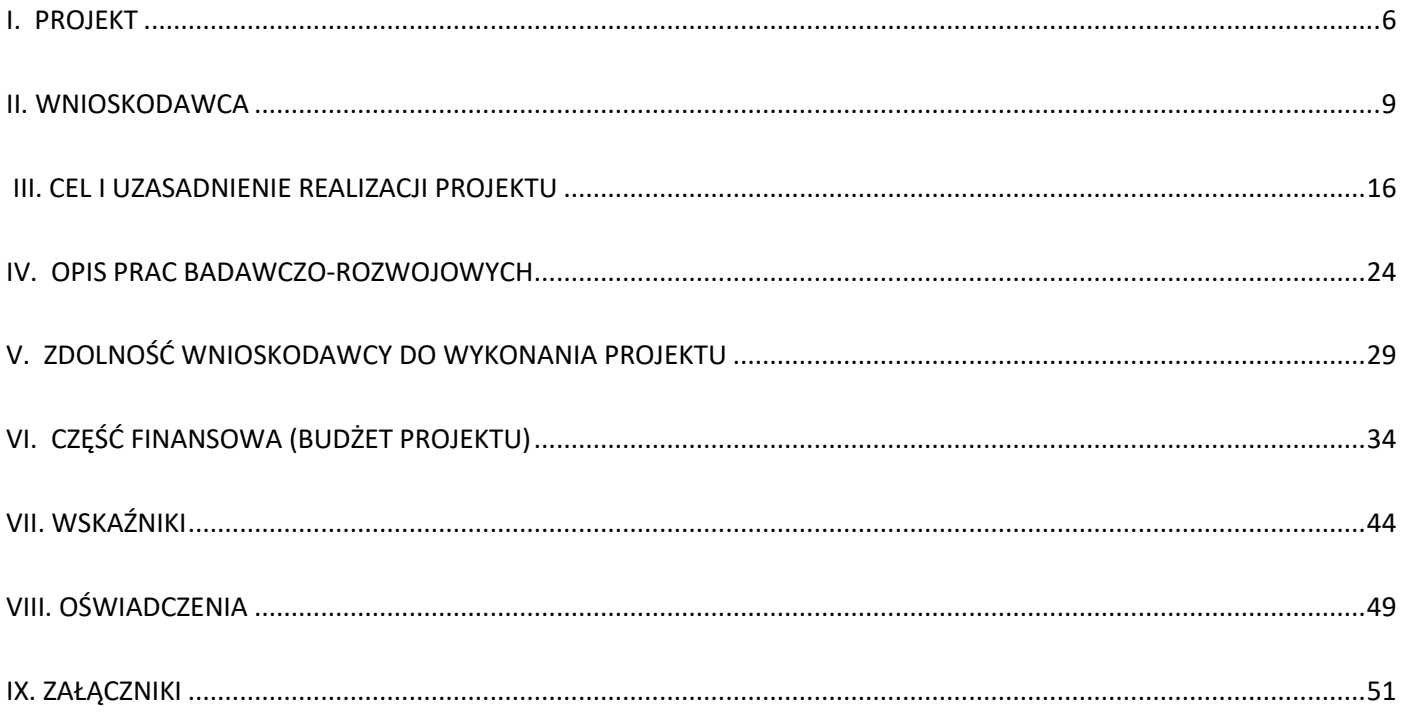

#### **ZANIM ZACZNIESZ WYPEŁNIAĆ WNIOSEK**

- 1. Dla jednego projektu możesz złożyć tylko jeden wniosek. Dopuszcza się, by Wnioskodawca złożył kilka wniosków na różne projekty w różnych tematach z zakresu tematycznego.
- 2. Wniosek przyjmujemy wyłącznie w wersji elektronicznej (składa się go za pomocą systemu informatycznego).
- 3. Jeśli dane pole wypełnisz treściami niezwiązanymi z jego nagłówkiem (np. zamiast słów podasz "xxx" lub sformułowania: "do wypełnienia później"), nie uznamy tego za oczywistą omyłkę i możemy pozostawić wniosek bez rozpoznania.
- 4. Do niektórych pól możesz dodać załączniki. Mogą one zawierać wyłącznie grafiki, ryciny, wykresy, wzory i tabele. Załącznik nie może przekraczać 2 stron A4.
- 5. Nie możesz edytować strony tytułowej wniosku (generujemy ją automatycznie).
- 6. W kontaktach z nami posługuj się indywidualnym numerem swojego wniosku. Znajdziesz go na stronie tytułowej.
- 7. W przypadku projektów realizowanych w konsorcjum każdy konsorcjant jest wnioskodawcą.
- 8. W Instrukcji posługujemy się pojęciami badań podstawowych, badań przemysłowych, eksperymentalnych prac rozwojowych, prac przedwdrożeniowych – zdefiniowaliśmy je poniżej.
- 9. Przed wypełnieniem wniosku zapoznaj się koniecznie z następującymi dokumentami:
	- a. Regulaminem konkursu,
	- b. Przewodnikiem kwalifikowalności kosztów,
	- c. Kryteriami oceny formalnej i merytorycznej;
	- d. Wytycznymi dot. efektów realizacji kolejnych faz w poszczególnych tematach z zakresu tematycznego konkursu.
	- e. Kryteriami przejścia do kolejnych faz realizacji projektu.

# **ODESŁANIE**

*Wszystkie ważne dokumenty znajdziesz na stronie internetowej NCBR www.gov.pl/web/ncbr*

Powyższe prace B+R i prace przedwdrożeniowe definiowane są następująco:

badania podstawowe oznaczają prace eksperymentalne lub teoretyczne mające przede wszystkim na celu zdobywanie nowej wiedzy o podstawach zjawisk i obserwowalnych faktów bez nastawienia na bezpośrednie zastosowanie komercyjne;

badania przemysłowe oznaczają badania planowane lub badania krytyczne mające na celu zdobycie nowej wiedzy oraz umiejętności, celem opracowania nowych produktów, procesów lub usług, lub też wprowadzenia znaczących ulepszeń do istniejących produktów, procesów lub usług. Uwzględniają one tworzenie elementów składowych systemów złożonych i mogą obejmować budowę prototypów w środowisku laboratoryjnym lub środowisku interfejsu symulującego istniejące systemy, a także linii pilotażowych, kiedy są one konieczne do badań przemysłowych, a zwłaszcza uzyskania dowodu w przypadku technologii generycznych;

eksperymentalne prace rozwojowe oznaczają zdobywanie, łączenie, kształtowanie i wykorzystywanie dostępnej aktualnie wiedzy i umiejętności z dziedziny nauki, technologii i biznesu oraz innej stosownej wiedzy i umiejętności w celu opracowywania nowych lub ulepszonych produktów, procesów lub usług. Mogą one także obejmować na przykład czynności mające na celu pojęciowe definiowanie, planowanie oraz dokumentowanie nowych produktów, procesów i usług. Prace rozwojowe mogą obejmować opracowanie prototypów, demonstracje, opracowanie projektów pilotażowych, testowanie i walidację nowych lub ulepszonych produktów, procesów lub usług w otoczeniu stanowiącym model warunków rzeczywistego funkcjonowania, których głównym celem jest dalsze udoskonalenie techniczne produktów, procesów lub usług, których ostateczny kształt zasadniczo nie jest jeszcze określony. Mogą obejmować opracowanie prototypów i projektów pilotażowych, które można wykorzystać do celów komercyjnych, w przypadku gdy prototyp lub projekt pilotażowy z konieczności jest produktem końcowym do wykorzystania do celów komercyjnych, a jego produkcja jest zbyt kosztowna, aby służył on jedynie do demonstracji i walidacji. Prace rozwojowe nie obejmują rutynowych i okresowych zmian wprowadzanych do istniejących produktów, linii produkcyjnych, procesów wytwórczych, usług oraz innych operacji w toku, nawet jeśli takie zmiany mają charakter ulepszeń;

prace przedwdrożeniowe oznaczają działania przygotowawcze do wdrożenia wyników badań naukowych i eksperymentalnych prac rozwojowych w działalności gospodarczej, umożliwiające doprowadzenie rozwiązania będącego przedmiotem projektu do etapu, kiedy będzie można je skomercjalizować (w szczególności opracowanie dokumentacji wdrożeniowej, usługi rzecznika patentowego, testy, certyfikacja, badania rynku);

5

# **SZCZEGÓŁOWA INSTRUKCJA WYPEŁNIENIA WNIOSKU**

## <span id="page-5-0"></span>**I. PROJEKT**

#### **I.1. Podstawowe informacje o projekcie**

Tytuł projektu (limit znaków 350; PL i ENG)

Tytuł powinien jak najbardziej oddawać ideę i cel projektu.

Akronim (limit znaków 10)

Wpisz wybrany akronim projektu.

Streszczenie projektu (limit znaków 2 000, PL i ENG)

Opisz syntetycznie przedmiot projektu, sposób osiągnięcia jego celów, zadania, rezultaty i grupy docelowe.

Streszczenie powinno być jak najbardziej konkretne i precyzyjne, ponieważ na jego podstawie dobieramy ekspertów do oceny wniosku. Jeśli zdobędziesz finansowanie, streszczenie możemy też upowszechnić w trakcie i po zakończeniu realizacji projektu.

### **I.2. Klasyfikacja projektu**

#### **OECD**

Z listy wybierz dziedzinę OECD, której dotyczy projekt. Na tej podstawie dobieramy ekspertów do oceny projektu. Możesz wskazać dziedzinę dodatkową OECD (jest to nieobowiązkowe).

#### **NABS**

Z rozwijanej listy wybierz właściwy kod projektu.

#### PKD projektu

Z listy wybierz oznaczenie wskazujące rodzaj działalności, której dotyczy rozwiązanie planowane jako efekt projektu. Wybierz wartość na najniższym możliwym poziomie klasyfikacji PKD (odpowiednio z poziomu sekcji, działu, grupy, klasy, podklasy).

#### MAE

We właściwym polu zaznacz, czy opracowywane w projekcie rozwiązanie należy do obszaru energetyki (w tym do odnawialnych źródeł energii). Jeśli zaznaczysz opcję "TAK", wybierz właściwą kategorię z rozwijanej listy.

#### Zakres tematyczny konkursu

Z listy rozwijanej wybierz temat badawczy, w które wpisuje się Twój projekt. Eksperci w ramach oceny merytorycznej ocenią czy Twój projekt jest zgodny z wybranym przez Ciebie tematem z zakresu tematycznego konkursu.

#### Słowa kluczowe (PL i ENG) (limit słów – od 1 do 5)

Podaj maksymalnie 5 słów (zarówno w języku polskim jak i angielskim) bezpośrednio związanych z przedmiotem projektu (minimalnie 1 słowo). Powinny one w jak najlepszy sposób charakteryzować projekt, ponieważ na ich podstawie dobieramy ekspertów do oceny. Używaj rzeczowników w mianowniku i wyłącznie powszechnie znanych skrótów.

### **I.3. Okres realizacji projektu**

Uzupełnij daty rozpoczęcia i zakończenia realizacji poszczególnych faz i jej okresów (okresu wykonania i przejściowego) uwzględniając ograniczenia opisane w regulaminie konkursu. Pamiętaj, że okres przejściowy danej fazy powinien rozpocząć się tuż po zakończeniu okresu wykonania danej fazy. Daty rozpoczęcia i zakończenia realizacji projektu oraz liczba miesięcy realizacji poszczególnych faz uzupełnią się automatycznie.

#### Rozpoczęcie projektu to w szczególności:

- rozpoczęcie prac B+R,
- podpisanie umowy z dostawcą lub wykonawcą usług,
- dostawa towaru lub wykonanie usługi oraz samo rozpoczęcie świadczenia usługi,
- wpłata zaliczki lub zadatku na dostawę towaru lub wykonanie usługi.

Jeśli przed dniem złożenia wniosku podejmiesz którąś z wyżej wymienionych czynności, wszystkie wydatki w projekcie będą niekwalifikowalne. Dodatkowo wydatki w ramach realizacji projektu możesz ponosić tylko w okresie realizacji poszczególnych faz z uwzględnieniem podziału kosztów na okresy faz. Okresy realizacji poszczególnych faz będą weryfikowane przez system LSI.

Jeśli zlecasz usługi w projekcie zewnętrznemu podwykonawcy, przed złożeniem wniosku i rozpoczęciem projektu możesz:

• przeprowadzić i rozstrzygnąć procedurę wyboru zewnętrznego podwykonawcy (np. wystosować zapytanie ofertowe, odnotować wpływ oferty podwykonawcy, ocenić oferty);

- zawrzeć umowę warunkową z osobą, która będzie zaangażowana do prac w projekcie;
- zawrzeć umowę warunkową z podwykonawcą prac B+R;
- podpisać listy intencyjne.

Czynności tych nie uznamy za rozpoczęcie projektu

#### (∔ **DODATKOWA INFORMACJA**

Okres realizacji projektu i jego poszczególnych faz wpiszemy do umowy o dofinansowanie jako okres kwalifikowalności wydatków. Wpisz zatem do wniosku taki okres realizacji projektu, który uwzględnia czas potrzebny:

- do rzeczowej realizacji projektu oraz
- na poniesienie wszystkich zaplanowanych wydatków.

Możesz rozpocząć realizację projektu najwcześniej w dniu następującym po dniu złożenia wniosku o dofinansowanie

# **Przykładowy kosztorys wykonania projektu**

Tabela generowana automatycznie na podstawie danych wprowadzonych w VI części wniosku.

#### <span id="page-8-0"></span>**II. WNIOSKODAWCA**

Projekt możesz realizować samodzielnie (jako jednostka naukowa lub przedsiębiorstwo) lub w konsorcjum. W skład konsorcjum mogą wchodzić same jednostki naukowe lub same przedsiębiorstwa lub przedsiębiorstwa i jednostki naukowe (konsorcjum naukowo – przemysłowe złożone z co najmniej 1 przedsiębiorstwa oraz 1 jednostki naukowej). W skład konsorcjum mogą wchodzić maksymalnie 3 podmioty. Podmioty realizujące projekt samodzielnie oraz liderzy konsorcjum są zobowiązani do wdrożenia wyników projektu na zasadach określonych w Umowie o dofinansowanie projektu. Dodatkowe wdrożenie może być realizowane przez konsorcjantów.

#### **II.1. Dane identyfikacyjne Wnioskodawcy/Lidera konsorcjum/Konsorcjanta**

#### **Liczba wnioskodawców**

Wskaż ile podmiotów będzie realizowało projekt. Wpisanie liczby 2 lub 3 oznacza deklarację realizacji projektu w ramach konsorcjum.

#### **Dane identyfikacyjne**

Pola w tej części uzupełnij danymi z rejestrów KRS/INNY REJESTR. Wpisz numer KRS lub wskaż rejestr i numer z rejestru przypisany do wnioskodawcy; jeżeli wnioskodawca nie widnieje w rejestrze KRS albo innym rejestrze należy dla danego wnioskodawcy wybrać "nie dotyczy"

Jeśli dane we wskazanych rejestrach są nieaktualne, podaj dane zgodnie ze stanem faktycznym.

W przypadku konsorcjów, ta część wniosku powielana jest dla każdego z konsorcjantów (wnioskodawca 1, 2, 3).

# **DODATKOWA INFORMACJA**

Ocenimy przedstawione informacje w kryterium "Spełnianie warunków uczestnictwa w zakresie kwalifikowalności wnioskodawcy określonych w pkt. 5 Regulaminu". Więcej => Kryteria oceny wstępnej.

#### Jakie informacje musisz podać?

- nazwa pełna zgodnie z KRS lub innym rejestrem;
- nazwa skrócona;
- nazwa podstawowej jednostki organizacyjnej np. wydział lub inna jednostka organizacyjna uczelni określona w statucie (jeśli dotyczy)
- adres siedziby zgodnie z rejestrem;
- adres do korespondencji jeśli jest inny niż adres siedziby, zaznacz właściwą opcję, a następnie uzupełnij pola;
- adres skrzynki ePUAP np. /NCBiR/SkrytkaESP wpisz adres skrzynki przypisany do wnioskodawcy, a nie osoby fizycznej; w przypadku konsorcjum, adres skrzynki ePUAP wpisuje jedynie Lider konsorcjum. W konkursie podstawową formą komunikacji jest komunikacja elektroniczna dlatego wymagane jest podanie adresu skrzynki ePUAP.
- numer KRS/inny rejestr/nie dotyczy;
- NIP;
- REGON;
- Kod PKD głównej działalności Wnioskodawcy wybierz z listy przeważającą klasyfikację wg PKD zgodnie z dokumentem rejestrowym;
- forma prawna wybierz z listy formę działalności zgodną z danymi KRS lub CEIDG;
- forma własności wybierz z listy formę własności prowadzonej działalności. W przypadku formy mieszanej, wybierz przeważającą własność. Gdy nie da się wyodrębnić własności przeważającej, wskaż jedną z własności z najwyższym udziałem procentowym;
- typ wnioskodawcy zaznacz, czy wnioskodawca jest przedsiębiorstwem czy jednostką naukową. Wnioskodawca może należeć wyłącznie do jednej z tych kategorii. Liderem konsorcjum może być wyłącznie podmiot, będący w stanie efektywnie zrealizować wdrożenie wyników projektu.

#### **DEFINICJA** 闺

Przedsiębiorstwo – to podmiot określony w art. 1 załącznika nr I do rozporządzenia 651/2014.

Jednostka naukowa – to podmiot, o którym mowa w art. 37 ust. 1 pkt 1 ustawy, spełniający kryteria organizacji prowadzącej badania i upowszechniającej wiedzę określone w art. 2 pkt 83 rozporządzenia 651/2014, z zastrzeżeniem, że nie może być to podmiot, którego wyłącznym celem jest rozpowszechnia-nie na szeroką skalę wyników prac B+R poprzez nauczanie, publikacje lub transfer wiedzy.

• status przedsiębiorstwa (nie dotyczy jednostki naukowej) – wybierz z listy status przedsiębiorstwa określony na dzień składania wniosku. Przy wybieraniu statusu możesz posłużyć się informacjami poniżej.

### **Jak zakwalifikować przedsiębiorstwo?**

Dokładne określenie statusu przedsiębiorstwa wymaga analizy relacji partnerskich i powiązań pomiędzy przedsiębiorstwami.

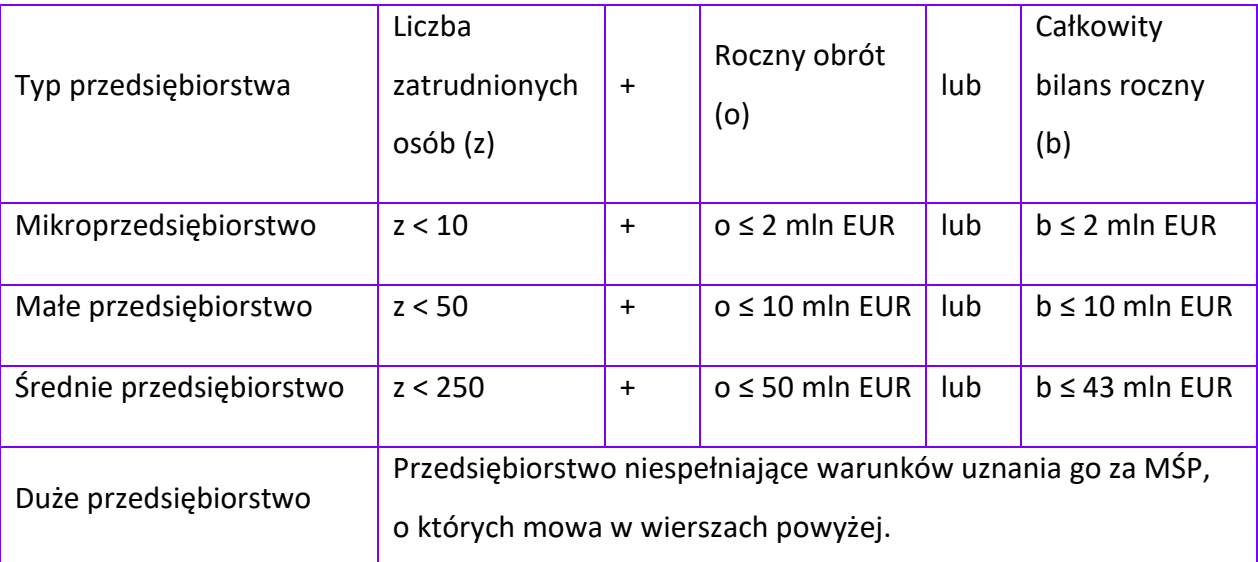

#### **Kiedy zmienia się status przedsiębiorstwa?**

Przedsiębiorstwo może stracić lub zyskać status MŚP, jeśli w dwóch kolejnych okresach obrachunkowych w dniu zamknięcia ksiąg rachunkowych wskaźniki danego przedsiębiorstwa przekraczają lub spadają poniżej progu zatrudnienia lub pułapu finansowego.

Przedsiębiorstwo może stracić status MŚP, jeśli:

- przejęło je przedsiębiorstwo duże oznacza to wpisanie się w definicję przedsiębiorstwa powiązanego albo partnerskiego,
- małe lub średnie przedsiębiorstwo przejęło mikroprzedsiębiorstwo oznacza to utratę statusu mikroprzedsiębiorstwa,
- średnie przedsiębiorstwo przejęło małe przedsiębiorstwo oznacza to utratę statusu małego przedsiębiorstwa.

W sytuacjach opisanych powyżej utrata statusu następuje w dniu przejęcia przedsiębiorstwa.

Mechanizm ten działa również w sytuacji odwrotnej, tj. np. sprzedaży udziałów przez podmiot dominujący i zakończenia powiązań pomiędzy przedsiębiorstwami – w takim przypadku przedsiębiorstwo uzyskuje/odzyskuje status przedsiębiorstwa MŚP, o ile dane tego przedsiębiorstwa mieszczą się w progach określonych dla danej kategorii przedsiębiorstwa.

#### **ODESŁANIE**  $\blacktriangleleft$

*Szczegółowe informacje na ten temat znajdziesz w "Poradniku dla użytkowników dotyczącym definicji MŚP", dostępnym na stronie NCBR.*

- osobę wyznaczoną do kontaktu podaj dane co najmniej jednej osoby wyznaczonej do kontaktu po stronie Wnioskodawcy/Lidera konsorcjum. Możesz dodać dane maksymalnie 2 osób. Powinny to być osoby dysponujące pełną wiedzą na temat projektu, zarówno w kwestiach związanych z samym wnioskiem, jak i późniejszą realizacją projektu;
- osobę upoważnioną do reprezentacji Wnioskodawcy podaj dane osób upoważnionych do reprezentacji Wnioskodawcy (w przypadku konsorcjum podaj dane dla każdego konsorcjanta), zgodnie z przepisami powszechnie obowiązującymi/z KRS /innym rejestrem. Możesz wskazać maksymalnie 4 osoby. Jeśli wskażesz osobę spoza rejestru, załącz do wniosku pełnomocnictwo do reprezentacji w formie pliku pdf:
	- o skan własnoręcznie podpisanego dokumentu (czytelny podpis lub pieczątka imienna), podpisany zgodnie z reprezentacją wskazaną w dokumencie rejestrowym (potwierdzony za zgodność z oryginałem kwalifikowanym podpisem elektronicznym) lub
	- o dokument z kwalifikowanym podpisem elektronicznym, podpisany zgodnie z reprezentacją wskazaną w dokumencie rejestrowym,

W przypadku gdy pełnomocnictwo jest wystawiane dla więcej niż jednej osoby, załącz skan dokumentów jako jeden plik pdf.

Pełnomocnictwo powinno być co najmniej rodzajowe, tzn. powinno uprawniać do ubiegania się o finansowanie w ramach IV konkursu INFOSTRATEG. Wskazane byłoby pełnomocnictwo szczególne (do konkretnego wniosku o dofinansowanie), zawierające tytuł projektu.

#### **POMOC PUBLICZNA I POMOC DE MINIMIS**

Pola w tej części wniosku dotyczą wyłącznie przedsiębiorstw. W przypadku konsorcjum powielane są dla każdego konsorcjanta.

Zaznacz, o jaką pomoc się ubiegasz:

- pomoc publiczna na badania podstawowe,
- pomoc publiczna na badania przemysłowe,
- pomoc publiczna na prace rozwojowe,
- pomoc na prace przedwdrożeniowe pomoc *de minimis*.

#### {Ⴕ **DODATKOWA INFORMACJA**

W przypadku konsorcjum każdy konsorcjant obowiązkowo bierze udział w realizacji przynajmniej jednego zadania w projekcie w ramach badań podstawowych lub badań przemysłowych lub prac rozwojowych lub prac przedwdrożeniowych.

Wnioskowana kwota powinna być zgodna z przepisami dotyczącymi pomocy publicznej przy zachowaniu limitów wynikających z rozporządzenia 651/2014 oraz rozporządzenia MNiSW, przedstawionych w poniższej tabeli.

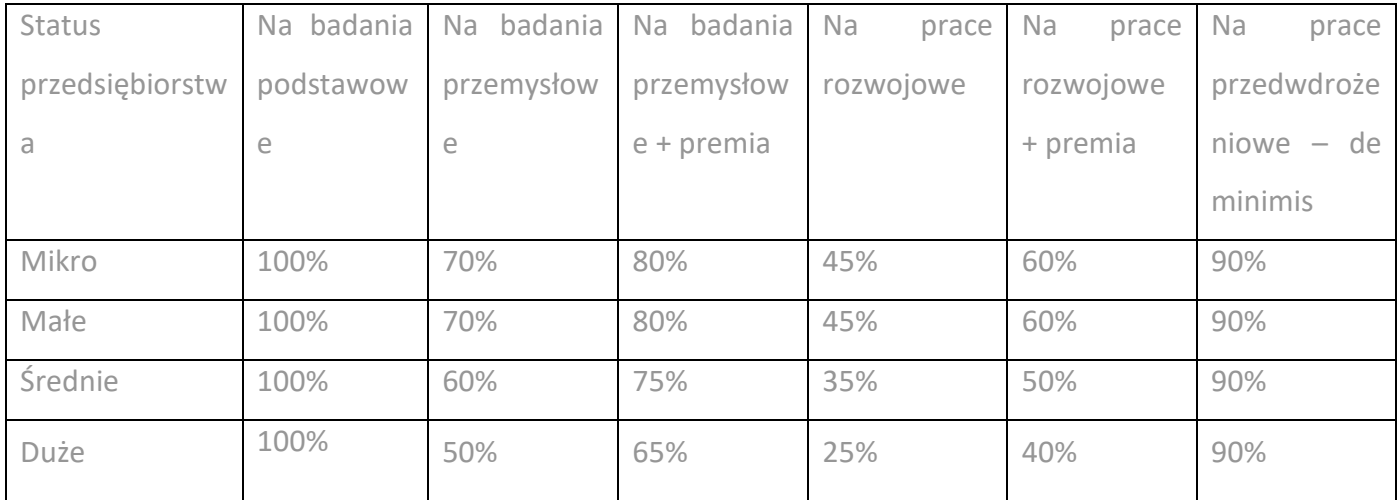

Należy pamiętać, że maksymalna wartość dofinansowania w zakresie pomocy de minimis nie może przekroczyć 200 000 euro<sup>1</sup> - wartość brutto pomocy łącznie z wartością innej pomocy de minimis przyznanej w okresie 3 lat podatkowych.

<sup>1</sup> W przypadku przedsiębiorstw prowadzących działalność zarobkową w zakresie drogowego transportu towarów nie może przekroczyć 100 000 euro.

Jeśli zamierzasz skorzystać z premii, czyli podwyższyć intensywność pomocy publicznej na badania przemysłowe lub prace rozwojowe o 15 punktów procentowych, zaznacz we wniosku właściwe pole wyboru. Możesz wybrać tylko jedną z wymienionych rodzajów premii na jednego przedsiębiorcę.

#### **Rodzaje premii**

- 1. Premia z tytułu skutecznej współpracy w związku z realizacją projektu przez co najmniej dwa przedsiębiorstwa, z których przynajmniej jeden jest MŚP – złóż oświadczenie (zaznacz właściwe pole wyboru) o braku powiązania pomiędzy podmiotami realizującymi projekt. Z dokumentacji musi wynikać, że żadne z przedsiębiorstw realizujących projekt nie ponosi więcej niż 70 % kosztów kwalifikowalnych danej kategorii badań przemysłowych lub prac rozwojowych.
- 2. Premia z tytułu skutecznej współpracy w związku z realizacją projektu między przedsiębiorstwem i co najmniej jedną jednostką naukową - jednostka naukowa musi ponosić co najmniej 10% kosztów kwalifikowalnych i mieć prawo do publikowania własnych wyników badań.

#### **INFORMACJA PRAWNA**  $\delta$

Zgodnie z art. 2 pkt 90 rozporządzenia 651/2014 podwykonawstwa nie uważa się za skuteczną współpracę.

- 3. Premia za szerokie rozpowszechnianie wyników całego projektu zobowiązujesz się, że w okresie do 3 lat od zakończenia projektu wyniki badań przemysłowych i prac rozwojowych:
	- a) zostaną zaprezentowane na co najmniej 3 konferencjach naukowych i technicznych, w tym co najmniej 1 o randze ogólnokrajowej lub
	- b) zostaną opublikowane w co najmniej 2 czasopismach naukowych lub technicznych (zawartych w wykazie czasopism opublikowanym przez MNISW, aktualnym na dzień przyjęcia artykułu do druku) lub powszechnie dostępnych bazach danych, zapewniających swobodny dostęp do uzyskanych wyników badań (surowych danych badawczych), lub
	- c) zostaną w całości rozpowszechnione za pośrednictwem oprogramowania bezpłatnego lub oprogramowania z licencją otwartego dostępu.

Wystarczy wskazać jeden sposób rozpowszechniania wyników badań przemysłowych i prac rozwojowych.

#### Wypełniając tę część wniosku, zwróć ponadto uwagę, że:

MŚP może w ramach prac przedwdrożeniowych ponosić koszty kwalifikowalne podwykonawstwa w ramach pomocy de minimis.

Jednostka naukowa może ubiegać się o dofinansowanie prac przedwdrożeniowych do 100% kosztów kwalifikowalnych.

#### **ODESŁANIE**  $\blacktriangle$

Szczegółowe informacje dotyczące kosztów w projekcie znajdziesz w Przewodniku kwalifikowalności kosztów.

## <span id="page-15-0"></span>**III. CEL I UZASADNIENIE REALIZACJI PROJEKTU**

#### $(+)$ **DODATKOWA INFORMACJA**

Eksperci ocenią przedstawione informacje w kryterium Zgodność projektu z zakresem tematycznym, Innowacyjność projektu, Wartość naukowa, Potencjał wdrożenia rezultatów projektu oraz przewidywane korzyści, a także Prawa własności intelektualnej, Więcej => Kryteria oceny merytorycznej.

#### **III.1. Cele i założenia projektu** (limit znaków 16 000 + załącznik pdf)

Przedstaw cel projektu oraz najważniejsze rezultaty, które planujesz osiągnąć w poszczególnych fazach w wyniku realizacji projektu. Określ co będzie rezultatem końcowym każdej fazy realizacji projektu oraz wskaż jego najistotniejsze funkcjonalności. W punkcie tym nie opisuj spodziewanych wyników poszczególnych prac badawczych, lecz ostateczne rezultaty realizacji całych faz (faza I, II i III). Wykaż, że rezultaty, które planujesz osiągnąć odpowiadają wytycznym dot. efektów realizacji kolejnych faz w poszczególnych tematach z zakresu tematycznego konkursu opisanych w załączniku nr 13 do regulaminu). Wykaż w jaki sposób realizacja projektu wpisuje się w cele główne i szczegółowe Programu wskazane w Regulaminie konkursu. Ponadto opisz najistotniejsze założenia projektu.

Możesz dodać załącznik w formacie pdf.

### **III.2. Innowacyjność projektu**

#### **Poziom innowacyjności projektu**

Wybierz poziom (stopień) innowacyjności Twojego projektu:

- innowacyjność na skalę europejską/światową
- wielowymiarowa innowacyjność na skalę kraju (występują różne typy innowacyjności produktowa, procesowa)
- innowacyjność na skalę kraju
- wielowymiarowa innowacyjność na poziomie podmiotu wdrażającego
- innowacyjność na poziomie podmiotu wdrażającego

#### **Oczekiwany rezultat projektu** (limit znaków 10 000 + załącznik pdf)

Wskaż i opisz oczekiwany rezultat projektu. W odróżnieniu od opisu wymaganego w punkcie III.1 wniosku - CELE I ZAŁOŻENIA PROJEKTU, przedstaw tu rezultat swojego projektu z punktu widzenia jego konkurencyjności i opłacalności.

Możesz dodać załącznik w formacie pdf.

#### **Opis innowacyjności projektu** (limit znaków 12 000 + załącznik pdf)

Wykaż i uzasadnij, że projekt charakteryzuje się wybranym przez Ciebie poziomem innowacyjności, w kontekście posiadanych przez planowanych rezultat projektu nowych cech, funkcjonalności, względem produktów/usług/technologii konkurencyjnych.

Opisz najważniejsze cechy / korzyści / parametry techniczne rezultatu projektu, odróżniające go od produktów/usług/technologii konkurencyjnych lub substytucyjnych i decydujące o jego przewadze względem aktualnej oferty na rynku.

Możesz dodać załącznik w formacie pdf.

#### **III.3. Wdrożenie wyników Projektu**

#### **Opis wdrożenia**

Podaj przewidywaną datę wdrożenia wyników projektu, przy czym pamiętaj, że wdrożenie nie może nastąpić później niż trzy lata od zakończenia realizacji projektu.

# **DODATKOWA INFORMACJA**

Ocenimy przedstawione informacje w kryterium *Potencjał wdrożenia rezultatów projektu oraz przewidywane korzyści.* Więcej => Kryteria oceny merytorycznej.

#### Sposób wdrożenia

Wskaż formę wdrożenia wyników prac B+R. Zaznacz co najmniej jedno pole:

• wprowadzenie wyników projektu do własnej działalności gospodarczej wnioskodawcy (w konsorcjum – min. 1 konsorcjanta będącego przedsiębiorstwem) poprzez rozpoczęcie produkcji lub świadczenia usług na bazie uzyskanych wyników

- udzielenie licencji (na zasadach rynkowych) na korzystanie z przysługujących wnioskodawcy (w przypadku projektów realizowanych przez konsorcjum - liderowi konsorcjum i konsorcjantom) praw do wyników projektu w działalności gospodarczej prowadzonej przez inne przedsiębiorstwa (a w przypadku projektów realizowanych przez konsorcjum – przedsiębiorstwo spoza konsorcjum)
- sprzedaż (na zasadach rynkowych) praw do wyników projektu w celu wprowadzenia ich do działalności gospodarczej innego przedsiębiorstwa (a w przypadku projektów realizowanych przez konsorcjum – przedsiębiorstwa spoza konsorcjum), z zastrzeżeniem, że za wdrożenie wyników nie uznaje się zbycia tych wyników w celu ich dalszej odsprzedaży

#### **ODESŁANIE**  $\blacktriangleleft$

Wymogi dotyczące wdrożenia wyników prac B+R szczegółowo określa wzór umowy o dofinansowanie *projektu. Zapoznaj się z nimi przed złożeniem wniosku.* 

#### Opis wdrożenia (limit znaków 10 000)

Określ, na czym będzie polegało wdrożenie wyników projektu.

Jeśli dotyczy – przedstaw zakładane:

- strumienie przychodów w jakiej formie nowy produkt/usługa/technologia zostanie zaoferowana odbiorcom na rynku;
- formy promocji i dystrybucji jakie narzędzia promocji przewidziano oraz jakimi kanałami będzie dystrybuowany nowy produkt/usługa/technologia;
- politykę cenową względem konkurencji.

Opisz:

- planowane działania niezbędne do wdrożenia rezultatów projektu (poza wymienionymi w części IV wniosku) (np. wykonanie oprzyrządowania produkcji);
- zasoby niezbędne do jego przeprowadzenia, tj. zasoby ludzkie oraz techniczne którymi dysponujesz (jako wnioskodawca indywidualny, a w przypadku konsorcjów – jako wszyscy konsorcjanci) oraz które musisz pozyskać.

Opisz potencjał aplikacyjny wyników projektu w kontekście aktualnego stanu wiedzy ze szczególnym uwzględnieniem:

- koncepcji oraz planu wprowadzenia wyników projektu do jak najszerszego zastosowania w praktyce gospodarczej i/lub społecznej po zakończeniu jego realizacji,
- opisu potencjału wdrożeniowego tj. wykorzystania w praktyce gospodarczej proponowanego rozwiązania, które nastąpi po zrealizowaniu projektu.

#### **DODATKOWA INFORMACJA** Œ

*Koszty wdrożenia wyników projektu - koszty inwestycyjne, nie mogą być kosztami kwalifikowalnymi. Nie uwzględniaj zatem w budżecie projektu kosztów inwestycyjnych.*

### Opis korzyści (społecznych/ekonomicznych/środowiskowych) wynikających z wdrożenia rezultatów projektu (limit znaków 3 000)

Podaj dodatkowe korzyści społeczne/ekonomiczne/środowiskowe, które zostaną odniesione w wyniku wdrożenia wyników projektu. Przykładem korzyści ekonomicznych może być projekcja spodziewanego przychodu oraz kosztów, związanych z oferowaniem nowego produktu/technologii/usługi na rynku. Określ spodziewany popyt na proponowane rozwiązanie.

Ponadto w opisie:

- uprawdopodobnij, że założenia przyjęte względem planowanego wdrożenia są realistyczne i uzasadnione oraz że uprawdopodabniają wartość dodaną wdrożenia wyników projektu, rozumianą jako wszystkie korzyści, które wnioskodawca odniesie w związku z realizacją projektu;
- określ konkurencyjność rezultatu projektu względem innych podobnych produktów/technologii/usług oferowanych na rynku;
- opisz projekcję spodziewanych korzyści oraz kosztów związanych z oferowaniem nowego produktu/technologii/usługi na rynku, bazując na racjonalnych i realistycznych przesłankach;
- opisz strategię wdrożenia produktu/technologii/usługi;

#### Ryzyka związane z wdrożeniem (limit znaków 6 000)

Przeprowadź analizę ryzyka dla skutecznego wdrożenia wyników projektu:

• pojawiających się ze strony konkurencji (wprowadzenie przez konkurentów tych samych, lepszych produktów/usług/technologii);

- dotyczących otoczenia prawno-administracyjnego (konieczne pozwolenia, decyzje, certyfikaty, etc. na etapie wdrożenia);
- wynikających z charakterystyki rynku docelowego/grup odbiorców.

Dla każdego ryzyka wskaż:

- prawdopodobieństwo z jakim dane ryzyko może wystąpić,
- wpływ na realizację projektu w przypadku jego wystąpienia,
- strategie postępowania z nim, zależnie od tego czy dane ryzyko jest szansą, czy też zagrożeniem. ל⊤ **PRZYKŁAD**

*Możesz wykorzystać poniższe wskazówki dotyczące typów reakcji na poszczególne ryzyka.*

*W stosunku do zagrożeń najczęściej stosuje się poniższe typy reakcji:*

- *unikanie – eliminacja zagrożeń poprzez zmianę części lub całości projektu,*
- *redukcja – podjęcie działań mających na celu obniżenia prawdopodobieństwa i/lub wpływu danego zagrożenia.*

*Mając do czynienia z szansami można skorzystać z poniższych typów reakcji:*

- *wykorzystanie – podjęcie działań mających na celu doprowadzenie do urzeczywistnienia szansy,*
- *przybliżenie – podjęcie działań mających na celu zwiększenie prawdopodobieństwa i/lub wpływ wystąpienia szansy.*

*W stosunku do zagrożeń jak i szans można wdrożyć:*

- *przeniesienie – przeniesienie ryzyka na inny podmiot, na przykład poprzez outsourcing lub ubezpieczenie,*
- *współdzielenie – strony biorące udział w projekcie w równym stopniu mogą zyskać lub stracić,*
- *akceptacja – brak podejmowania działań przy równoczesnym monitorowaniu ryzyka,*
- *plan rezerwowy opracowanie planu awaryjnego, "planu B"*.

#### Planowana ochrona praw własności intelektualnej (limit znaków 4 000)

Określ, co będzie przedmiotem ochrony.

Opisz efektywny sposób ochrony własności intelektualnej, zabezpieczający przed skopiowaniem lub nieuprawnionym wykorzystaniem wyników projektu (jeśli istnieje taka potrzeba). W szczególności opisz, w jaki sposób zamierzasz chronić własność intelektualną – czy powstaną zgłoszenia patentowe lub wzory przemysłowe, jaka jest planowana polityka w tym zakresie.

Weź pod uwagę specyfikę projektu lub branży, w której prowadzisz działalność. Nie masz obowiązku ustanowienia ochrony patentowej wyników projektu. Co więcej dla niektórych rozwiązań stosowanie ochrony patentowej może być niezasadne. Tym niemniej zaplanuj oraz opisz we wniosku sposób ochrony wyników projektu. Pamiętaj, że możliwe są różne formy ochrony praw własności intelektualnej, np. prawa autorskie.

#### (+ **DODATKOWA INFORMACJA**

*Jeśli rezultatem projektu będzie wynalazek, wzór użytkowy lub przemysłowy, prawo do uzyskania patentu na wynalazek albo prawa ochronnego na wzór użytkowy, jak również prawa z rejestracji wzoru przemysłowego przysługuje podmiotowi, któremu przyznane zostały środki finansowe na podstawie umowy o dofinansowanie (art. 32 ust. 1 ustawy z dnia 30 kwietnia 2010 r. o Narodowym Centrum Badań i Rozwoju).*

#### Wykazanie braku barier we wdrożeniu wyników projektu (limit znaków 6 000)

#### Odnieś się w szczególności do następujących kwestii:

Czy dysponujesz prawami własności intelektualnej, które są niezbędne do realizacji projektu i wdrożenia jego rezultatów? Czy dzielisz je z innymi podmiotami? Jeśli tak, z jakimi i na jakich zasadach? Kto stanie się właścicielem praw do wyników wypracowanych w trakcie projektu (zwróć uwagę m.in. na prawa autorskie twórców) i jak te prawa zostaną przeniesione na przedsiębiorstwo, które zamierza wdrożyć wyniki prac B+R we własnej działalności gospodarczej? W przypadku projektów realizowanych w konsorcjum pytania odnieś do każdego konsorcjanta.

Czy uprawdopodobniłeś, że brak jest dostępnych i objętych ochroną rozwiązań/ technologii/wyników prac B+R, których istnienie uniemożliwiałoby albo czyniło niezasadnym przeprowadzenie zaplanowanego wdrożenia wyników projektu, tj. czy sprawdziłeś:

- czy wdrożenie rezultatów projektu nie naruszy praw własności intelektualnej innego podmiotu?
- czy ochrona obecnie stosowana przez inne podmioty nie stoi na przeszkodzie wdrożeniu rezultatów Twojego projektu?

Opisz, jak zostanie uregulowana kwestia własności praw do wyników badań naukowych i prac rozwojowych oraz wskaż właściciela/właścicieli praw do wyników.

Zgodnie z zapisami w regulaminie konkursu prawa majątkowe do wyników prac B+R oraz powiązanych z nimi praw dostępu, będących rezultatem projektu, powstałych w zakresie finansowania projektu, przysługują wnioskodawcy/konsorcjantowi, któremu przyznano finansowanie, na zasadach określonych w Umowie o dofinansowanie.

#### ⊕ **DODATKOWA INFORMACJA**

Podział praw do wyników badań przemysłowych i eksperymentalnych prac rozwojowych powinien być zgodny z regułami obowiązującymi w konkursie i postanowieniami umowy o wykonanie i finansowanie projektu, w szczególności nie może prowadzić do naruszenia zasad pomocy publicznej.

Zwróć uwagę na poniższą regułę:

- wszelkie prawa własności intelektualnej powstałe w wyniku projektu oraz powiązane prawa dostępu powinny przysługują wnioskodawcy/konsorcjantowi, któremu przyznano finansowanie na zasadach określonych w umowie o wykonanie i finasowanie projektu, umowy zawarte z podwykonawcami nie mogą naruszać tej reguły,
- przekazanie praw majątkowych do wyników projektu pomiędzy konsorcjantami następuje za wynagrodzeniem odpowiadającym wartości rynkowej tych praw,
- do własności majątkowych praw autorskich powstałych w wyniku realizacji Projektu stosuje się przepisy ustawy o prawie autorskim i prawach pokrewnych.

### **III.4. EFEKT DYFUZJI**(limit znaków 4 000)

#### **Efekt dyfuzji (jeśli dotyczy)**

Pole to wypełnij tylko w przypadku gdy jesteś dużym przedsiębiorstwem (innym niż MŚP) samodzielnie składającym wniosek lub w przypadku konsorcjum złożonego wyłącznie z dużych przedsiębiorstw.

W tym polu opisz efekt dyfuzji innowacji do polskiej gospodarki w trakcie realizacji projektu lub w okresie trwałości.

Przedstaw planowaną współpracę (w tym także w ramach podwykonawstwa) z mającymi siedzibę w Polsce MŚP, organizacjami pozarządowymi lub organizacjami badawczymi.

Jeśli efekt dyfuzji wystąpi w trakcie realizacji projektu, opisz współpracę dotyczącą działalności B+R ściśle związanej z realizowanym projektem.

Jeśli efekt dyfuzji ma wystąpić po zakończeniu projektu, w okresie trwałości, możesz opisać współpracę dotyczącą w szczególności samego procesu wdrożenia lub realizacji kolejnych projektów badawczych w oparciu o uzyskane w projekcie wyniki prac B+R. Dyfuzja może zachodzić również poprzez nawiązanie współpracy w sferze innowacji (innovation co-operation), np. poprzez aktywne uczestnictwo we wspólnych projektach innowacyjnych z innymi podmiotami (mogą to być inne przedsiębiorstwa, w szczególności MŚP lub instytucje niekomercyjne) bądź poprzez kooperację w zakresie działalności produkcyjnej/usługowej, w którą zaangażowany będzie MŚP m.in. jako producent/usługodawca określonych elementów/części finalnego produktu oferowanego przez dużego przedsiębiorcę na rynku, etc.

### <span id="page-23-0"></span>**IV. OPIS PRAC BADAWCZO-ROZWOJOWYCH**

#### **DODATKOWA INFORMACJA**

Ŧ

*Eksperci ocenią przedstawione informacje w kryterium Kwalifikowalność i adekwatność wydatków, Wartość naukowa, Potencjał wdrożenia rezultatów projektu oraz przewidywane korzyści, oraz Zakres, adekwatność i wykonalność prac zaplanowanych w projekcie w stosunku do oczekiwanych wyników. Więcej => Kryteria oceny merytorycznej.*

#### **IV.1. Metodologia realizacji projektu** (limit znaków 6 000 + załącznik pdf)

Przedstaw metodologię realizacji prac badawczo-rozwojowych opisanych we wniosku, która doprowadzi do osiągnięcia zaplanowanych celów, z uwzględnieniem interdyscyplinarności prowadzonych badań, w stosunku do celów, zadań i rezultatów projektu.

Możesz dodać załącznik w formacie pdf.

#### **IV.2. Opis prac badawczo-rozwojowych**

#### **BADANIA PODSTAWOWE/BADANIA PRZEMYSŁOWE/ EKSPERYMENTALNE PRACE ROZWOJOWE /PRACE PRZEDWDROŻENIOWE**

Przedstaw chronologiczny opis zaplanowanych prac badawczo-rozwojowych, których wykonanie jest niezbędne dla osiągnięcia celów projektu.

- Projekt musi obejmować co najmniej eksperymentalne prace rozwojowe i prace przedwdrożeniowe – wniosek, w którym ich nie przewidziano, nie będzie mógł zostać złożony (nie zostanie przyjęty przez system informatyczny LSI).
- Planowane prace podziel na 3 fazy faza I, II oraz III z podziałem na stosowne okresy faz, zgodnie z zapisami Regulaminu konkursu.
- Zauważ, że fazy I, II i III w projekcie nie nakładają się na siebie, a maksymalne okresy ich realizacji zostały wskazane w części I.3 wniosku o dofinansowanie.
- Planowane prace podziel na zadania odrębnie dla badań podstawowych, badań przemysłowych, eksperymentalnych prac rozwojowych lub prac przedwdrożeniowych.
- Zachowaj logiczny układ zadań i kolejności prowadzonych prac, ponieważ aspekt ten zostanie poddany ocenie.
- Zadania mogą być realizowane równolegle.
- W ramach fazy I zadania mogą mieć charakter wyłącznie badań podstawowych lub badań przemysłowych lub eksperymentalnych prac rozwojowych.
- W ramach fazy II zadania mogą mieć charakter wyłącznie badań przemysłowych lub eksperymentalnych prac rozwojowych.
- W ramach fazy III zadania mogą mieć charakter badań przemysłowych lub eksperymentalnych prac rozwojowych lub prac przedwdrożeniowych.
- W ramach okresu przejściowego danej fazy mogą być realizowane zadania związane wyłącznie z udoskonalaniem bazy danych.
- Zadania realizowane w ramach jednej i tej samej fazy mogą być realizowane równolegle.
- Zadanie nie może być równe okresowi realizacji projektu.
- Przynajmniej jedno zadanie musi rozpocząć się w pierwszym miesiącu trwania projektu.
- Przynajmniej jedno zadanie musi zakończyć się w ostatnim miesiącu trwania projektu.
- W przypadku projektów realizowanych przez konsorcjum jedno zadanie może być realizowane wyłącznie przez jednego z członków konsorcjum.
- Każdy podmiot wskazany w części II wniosku musi realizować minimum 1 zadanie w projekcie.

W celu właściwego przypisania planowanych prac do badań podstawowych, badań przemysłowych, eksperymentalnych prac rozwojowych lub prac przedwdrożeniowych zastosuj definicje wskazane we Wstępie *Instrukcji.* 

Dla każdego zadania wskaż:

- Numer fazy zaznacz numer fazy, w ramach której będzie realizowane opisywane zadanie.
- Okres fazy zaznacz okres fazy, w ramach którego będzie realizowane opisywane zadanie, możesz wybrać okres wykonania lub okres przejściowy danej fazy (za wyjątkiem fazy III, gdzie możesz wybrać wyłącznie okres wykonania).
- Numer zadania uzupełnij numer opisywanego zadania.
- Nazwę zadania (limit znaków 200).
	- Wykonawcę zadania
	- Okres realizacji zadania (liczbę miesięcy) musi mieścić się w okresie realizacji projektu, określonym w Regulaminie konkursu.
	- Miesiąc rozpoczęcia zadania
	- Miesiąc zakończenia zadania
	- Problem do rozwiązania (limit znaków 3 000) opisz problem badawczy, którego dotyczą planowane w danym zadaniu badania przemysłowe lub prace rozwojowe. Nie dotyczy prac przedwdrożeniowych.

Możesz dodać załącznik w formacie pdf.

• Opis prac przewidzianych w ramach zadania (limit znaków 7 000) – przedstaw szczegółowy opis planowanych prac wraz z ich uzasadnieniem w kontekście wskazanego wcześniej celu. Zachowaj spójność z zaplanowanymi kosztami zadania, a także zasobami posiadanymi oraz niezbędnymi do pozyskania.

Opisywane prace możesz pogrupować w mniejsze niż zadanie jednostki, jeśli istnieje taka potrzeba*.*

• Efekt końcowy zadania – kamień milowy – zadania zdefiniuj w taki sposób, aby każdy z nich kończył się kamieniem milowym (np. produktem czy sparametryzowaną funkcjonalnością), na podstawie którego będzie możliwe podjęcie decyzji o kontynuacji/przerwaniu/modyfikacji projektu. Wskaż minimum 1 kamień milowy zadania.

### W poszczególnych rubrykach podaj:

Nazwę kamienia milowego (limit znaków 200) – jako kamień milowy możesz wskazać np. osiągnięcie określonych wyników badań, uzyskanie krytycznych funkcji, stworzenie kluczowych komponentów technologii, zakończenie testów, stworzenie linii pilotażowej, opracowanie modelu lub prototypu przyszłego urządzenia o określonych parametrach, zależnie od branży i specyfiki danego projektu. Wybieraj kamienie milowe możliwe do skwantyfikowania (tj. mierzalne).

Kamienie milowe powinny być właściwie zdefiniowane i odpowiadać rozwiązywanym w danym zadaniu problemom badawczym.

Parametr (limit znaków 300) – wskaż mierzalny parametr określający dany kamień milowy. Oczekiwane wartości parametrów powinny zakładać osiągnięcie danej wartości, przedziału lub poziomu maksymalnego/minimalnego. Parametry powinny umożliwiać obiektywną ocenę stopnia osiągnięcia zakładanych w danym zadaniu celów badawczych, a także świadczyć o postępach prac w projekcie.

Opis wpływu nieosiągnięcia kamienia milowego (limit znaków 1 000) – przedstaw, jaki byłby wpływ ewentualnego braku osiągnięcia danego kamienia milowego na zasadność kontynuacji/ przerwania/modyfikacji projektu.

Wprowadź informacje o każdym kamieniu milowym dla danego zadania.

# **PRZYKŁAD**

*Oto kilka przykładowych poprawnie sformułowanych kamieni milowych:*

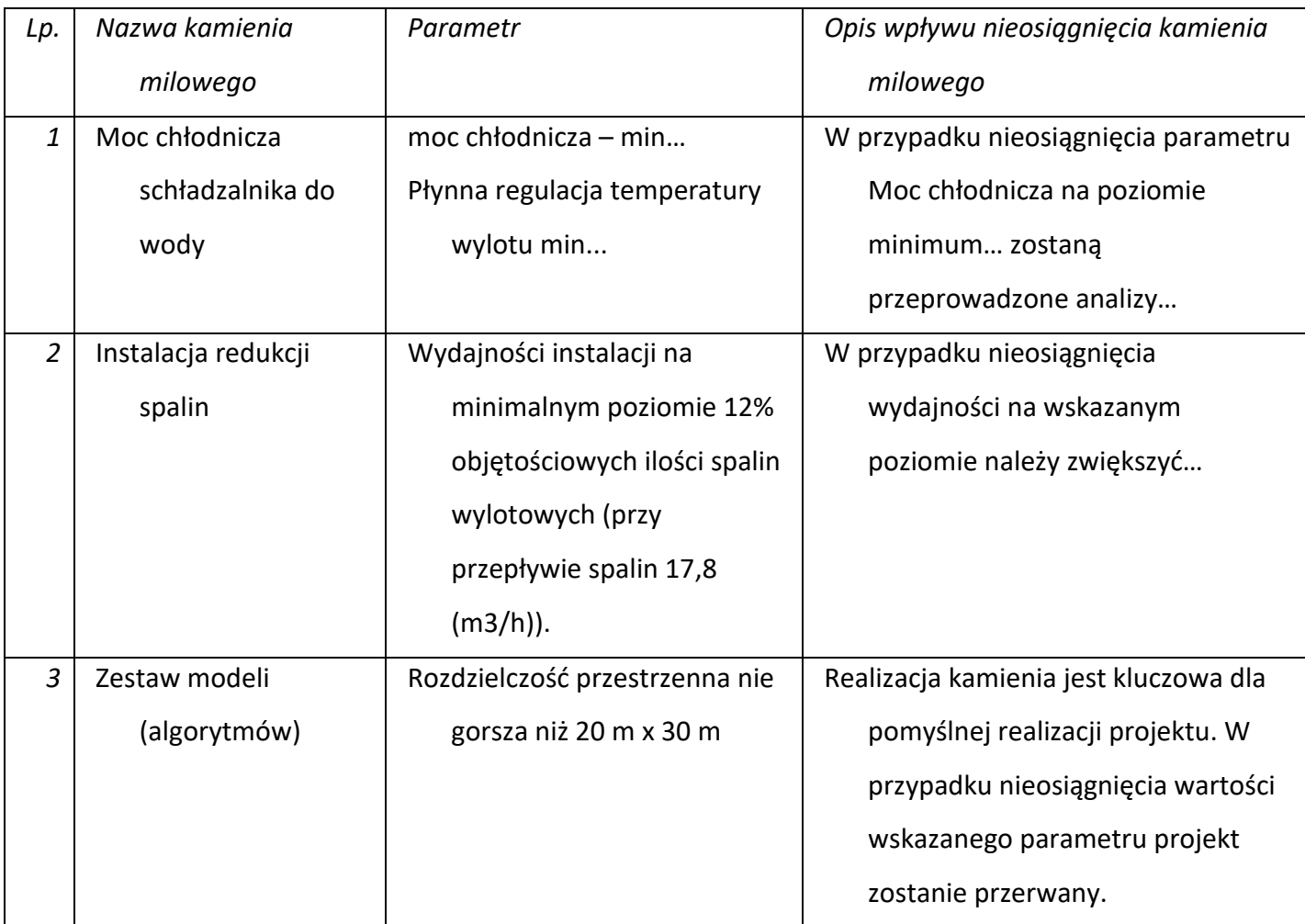

• Koszty kwalifikowalne zadania – wskaż koszty kwalifikowalne prac zaplanowanych w ramach zadania.

Suma kosztów kwalifikowalnych przypisanych do każdego z zadań powinna być zgodna z sumą kosztów kwalifikowalnych projektu wynikającą z Budżetu projektu oraz Kosztorysu wykonania projektu, odpowiednio dla poszczególnych rodzajów prac (np. kwota wszystkich zadań w ramach badań podstawowych, badań przemysłowych i eksperymentalnych prac rozwojowych powinna być zgodna z sumą kosztów kwalifikowalnych badań podstawowych, badań przemysłowych, eksperymentalnych prac rozwojowych wskazaną w Budżecie projektu oraz Kosztorysie wykonania projektu.

#### **IV.3. Ryzyka w projekcie** (limit znaków 4 000)

Wskaż główne ryzyka/zagrożenia, które mogą utrudnić/uniemożliwić osiągnięcie zakładanego efektu końcowego projektu, w szczególności:

- natury technologicznej co może przeszkodzić w zastosowaniu przyjętej koncepcji, z jakiego powodu przyjęta koncepcja może okazać się niewłaściwa;
- natury prawno-administracyjnej np. konieczność uzyskania wymaganych zgód, decyzji.

Dla każdego ryzyka/zagrożenia wskaż:

- wpływ na realizację projektu w przypadku jego wystąpienia;
- odpowiednie metody jego minimalizacji (zapobieganie, przeciwdziałanie, powstrzymywanie) lub neutralizacji (łagodzenie skutków).

### **IV.4. Harmonogram realizacji projektu**

Harmonogram realizacji projektu w formie wykresu Gantta system informatyczny LSI generuje automatycznie na podstawie danych w wprowadzonych w części IV.2 wniosku.

## <span id="page-28-0"></span>**V. ZDOLNOŚĆ WNIOSKODAWCY DO WYKONANIA PROJEKTU**

#### **DODATKOWA INFORMACJA** (∔

*Eksperci ocenią przedstawione informacje w kryterium Prawa własności intelektualnej, Kompetencje wnioskodawcy i potencjał do realizacji projektu. Więcej => Kryteria oceny merytorycznej.*

Wykaż, że posiadasz zdolność do realizacji projektu, tj. że przewidziałeś wszystkie zasoby niezbędne do zrealizowania prac zaplanowanych w projekcie. Przedstaw zarówno zasoby posiadane w momencie aplikowania o dofinansowanie, jak również przewidziane do pozyskania w trakcie realizacji projektu.

**V.1. Doświadczenie wnioskodawcy/ lidera konsorcjum/ konsorcjanta w zakresie realizacji projektów b+r oraz komercjalizacji ich wyników** (limit znaków 6 000)

Opisz swój dorobek oraz dotychczasowe doświadczenie w realizacji i komercjalizacji wyników projektów B+R, wskazując:

- czego te projekty dotyczyły,
- jaki był ich budżet,
- okres ich realizacii.
- w jakim charakterze wnioskodawca był w nie zaangażowany,
- jaki był zakres prac wykonywanych przez wnioskodawcę,
- czy prace zakończyły się sukcesem.

Jeżeli projekt jest realizowany w ramach konsorcjum wskaż dane również w odniesieniu do konsorcjantów.

# **V.2. Zasoby kadrowe (w tym administracyjne) wnioskodawcy/ lidera konsorcjum/konsorcjanta** (limit znaków 6 000)

Opisz kluczowy personel badawczy i administracyjny niezbędny do prawidłowej realizacji projektu. Określ, czy obecnie dysponujesz adekwatnymi zasobami ludzkimi i finansowymi, zapleczem administracyjnym i infrastrukturą badawczą do przeprowadzenia prac zaplanowanych we wniosku.

#### **V.3. Kadra naukowo-badawcza zaangażowana w projekt**

Opisz dorobek kluczowego zespołu badawczego (w szczególności osiągnięć z okresu 5 lat przed złożeniem wniosku), niezbędny do prawidłowej realizacji projektu. Określ, czy obecnie dysponujesz (jako Wnioskodawca/Lider konsorcjum oraz Konsorcjanci) adekwatnymi zasobami ludzkimi do przeprowadzenia zaplanowanych prac B+R.

#### ⊊ **DODATKOWA INFORMACJA**

*KLUCZOWE ZASOBY Musisz posiadać wszystkie kluczowe zasoby osobowe już na etapie składania wniosku o dofinansowanie.*

#### **Kierownik B+R i Kluczowy personel B+R**

Podaj dane:

- kierownika B+R,
- kluczowego personelu (od 1 do 3 osób, a w przypadku projektu realizowanego w konsorcjum maksymalnie 3 osób na każdego konsorcjanta),

zarówno aktualnie zatrudnionych w ramach umowy o pracę/umowy zlecenie/umowy o dzieło, jak i wybranych do zatrudnienia, tj. w przypadku których zawarto umowy warunkowe o współpracy (promesy zatrudnienia/umowy przedwstępne).

Są to dane:

- imię (limit znaków 100),
- nazwisko (limit znaków 100),
- wykształcenie (limit znaków 50),
- tytuł naukowy/stopień naukowy (jeśli dotyczy) (limit znaków 200) podanie danych o tytule naukowym/stopniu naukowym nie jest niezbędne dla oceny projektu,
- ORCID (jeśli dotyczy) (limit znaków 500)- wskaż swój nr identyfikacyjny jeśli posiadasz. Swoje konto profilowe założone w bazach Scopus, Web of Science (ResearcherID) lub PBN możesz połączyć z identyfikatorem ORCID, tworząc spójną całość.

Jest to międzynarodowy system identyfikacji autorów prac naukowych. Składa się z 16 cyfr podzielonych na 4 części, zapisanych w formie HTTP URL (np. http://orcid.org/0000-0042-3766-2908). Poza krótkim opisem naukowca (biografia, słowa kluczowe, strona internetowa autora lub instytucji, identyfikatory w innych systemach), widzimy też wykaz jego publikacji, projektów i grantów.

- adres e-mail tylko dla kierownika B+R,
- numer telefonu tylko dla kierownika B+R,

• doświadczenie zawodowe (limit znaków 2 000), w tym szczególnie doświadczenie w realizacji prac B+R w obszarze, którego dotyczy projekt (w szczególności w okresie 5 lat przed złożeniem wniosku), np. doświadczenie w realizacji projektów (krajowych i międzynarodowych) obejmujących prace B+R, których efektem były wdrożenia wyników prac B+R do działalności gospodarczej, uzyskane patenty czy prawa ochronne na wzory użytkowe, lub inne zastosowania wyników prac B+R. Dla kierownika projektu uwzględnij doświadczenie w zakresie zarządzania projektem.

#### Dla kierownika B+R dodatkowo wskaż:

- o tytuł projektu (limit znaków 350),
- o budżet (PLN) podaj całkowity budżet projektu,
- o źródło finansowania (limit znaków 200) podaj, z jakiego źródła sfinansowany został projekt np. PO IR, PO IiŚ, środki krajowe, środki własne etc.,
- o okres realizacji podaj w latach okres realizacji projektu,
- o czy projekt był realizowany w ramach konsorcjum wybierz z listy rozwijanej TAK lub NIE,
- o rolę w projekcie podaj rolę w projekcie np. kierownik projektu, kierownik badań, laborant etc. (limit znaków 500),
- o główne efekty projektu podaj krótką informację o rezultatach projektu (limit znaków 500),
- najważniejsze publikacje naukowe związane ze sztuczną inteligencją (limit znaków 500 na każdą publikację), podaj również informacje bibliograficzne (do 5 pozycji z ostatnich 10 lat). Wypełnienie pola jest obligatoryjne dla kierownika B+R. W przypadku kluczowego personelu B+R do wypełnienia fakultatywnie,
- osiągnięcia w zakresie praw własności przemysłowej (limit znaków 2000). Wypełnienie pola jest obligatoryjne dla kierownika B+R. W przypadku kluczowego personelu B+R do wypełnienia fakultatywnie.
- rola w projekcie (limit znaków 500), dotyczy tylko osób wskazanych jako Kluczowy personel B+R.
- wymiar zaangażowania w projekcie (limit znaków 200) podaj, w których zadaniach dana osoba będzie zaangażowana w prace w ramach projektu, wymiar zaangażowania podaj w etatach np. 0,25 etatu przez cały okres realizacji projektu.
- informacja czy jest pracownikiem Wnioskodawcy/Lidera/Członka konsorcjum, zatrudnionym na podstawie kodeksu pracy lub zaangażowanym na podstawie umowy zlecenie/o dzieło,

W przypadku zaznaczenia NIE należy oświadczyć czy z kierownikiem B+R/członkiem kluczowego personelu została zawarta umowa warunkowa współpracy.

• nazwę Wnioskodawcy/konsorcjanta (wybór z listy), którego pracownikiem jest odpowiednio kierownik B+R/członek kluczowego personelu, lub z którym kierownik B+R/członek kluczowego personelu zawarł umowę warunkową o współpracy.

#### Pozostały personel B+R (jeśli dotyczy) (limit znaków 3 000)

Podaj dane ewentualnych pozostałych znanych już członków zespołu (zarówno aktualnie zatrudnionych w ramach umowy o pracę/umowy zlecenie/umowy o dzieło, jak i wybranych do zatrudnienia, tj. w przypadku których zawarto umowy warunkowe o współpracy), takie jak: imię, nazwisko, wykształcenie, doświadczenie zawodowe, w tym szczególnie doświadczenie w realizacji prac B+R, ich wdrażaniu lub zarządzaniu projektami. W odniesieniu do każdej osoby określ jej rolę i wymiar zaangażowania w projekcie (np. 0,25 etatu przez cały okres realizacji projektu).

#### Kadra B+R planowana do zaangażowania (jeśli dotyczy) (limit znaków 3 000)

Określ wymagania wobec osób, których dopiero będziesz poszukiwać w celu zaangażowania w projekt niezbędne, by uzupełnić obecnie posiadany zespół. Podaj m.in.: minimalny wymagany zakres wiedzy i doświadczenia, a także ich rolę i wymiar zaangażowania w projekcie.

#### **V.4. Opis sposobu zarządzania projektem** (limit znaków 5 000)

Zgodnie z założeniami Programu INFOSTRATEG projekt musi być zarządzany przy pomocy metodologii zwinnych. Opisz sposób zarządzania projektem uwzględniając powyższy wymóg. Wykaż, że kompetencje zespołu zaangażowania są optymalne oraz zapewniają właściwy monitoring i nadzór nad postępami w realizacji projektu i osiągnięcie zakładanego celu.

# **V.5. Zasoby techniczne oraz wartości niematerialne i prawne (wnip) niezbędne do zrealizowania projektu**

W kolejnych polach wskaż konkretne zasoby techniczne (aparatura naukowo-badawcza, pomieszczenia, przyrządy, maszyny) oraz wartości niematerialne i prawne (licencje, technologie, know-how, prawa własności intelektualnej) wykorzystywane w trakcie realizacji projektu.

#### **Dostęp do aparatury/infrastruktury niezbędnej do realizacji projektu**

W polu *Zasób* (limit znaków 500) wskaż jego nazwę oraz liczbę sztuk, a w przypadku drobnego wyposażenia, odnieś się do całych zestawów.

W polu *Przeznaczenie* (limit znaków 500) wskaż, do których prac badawczych dany zasób będzie wykorzystywany.

W polu *Nr zadania* z listy rozwijanej wybierz numer/numery zadań, w których dany zasób będzie wykorzystywany.

Zasoby techniczne pozostające w dyspozycji Wnioskodawcy/ Lidera konsorcjum/Konsorcjanta

Wskaż zasoby techniczne, którymi dysponujesz na etapie aplikowania o dofinansowanie.

Zasoby techniczne planowane do nabycia

Wskaż zasoby techniczne, których pozyskanie zaplanowałeś w ramach realizacji projektu.

#### **WNiP niezbędne do zrealizowania projektu**

#### WNiP pozostające w dyspozycji Wnioskodawcy/Lidera konsorcjum/Konsorcjanta

Wskaż wartości niematerialne i prawne (WNiP: licencje, technologie, know-how, prawa własności intelektualnej), którymi dysponujesz na etapie aplikowania o dofinansowanie.

#### WNiP planowane do nabycia

Wskaż WNiP, których pozyskanie zaplanowałeś w ramach realizacji projektu. Wskaż również te WNiP, które koniecznie powinny zostać pozyskane przed wdrożeniem rezultatu projektu.

#### **V.5. Podwykonawcy** (jeśli dotyczy)

Wskaż (osobno dla każdego podmiotu) czy planujesz zaangażowanie podwykonawcy/podwykonawców. Wskaż nazwę zadania, do którego planujesz zaangażować podwykonawcę/podwykonawców oraz opisz szczegółowo zakres prac, który planujesz im powierzyć (w przypadku więcej niż jednego zadania, pole może być powielane).

#### **V.6. Sytuacja finansowa wnioskodawcy** (jeśli dotyczy)

Dotyczy wyłącznie przedsiębiorcy. Uzupełnij podstawowe wskaźniki dotyczące sytuacji finansowej przedsiębiorcy (Wnioskodawcy/Lidera konsorcjum/Członka konsorcjum) osiągnięte w ciągu 2 lat poprzedzających rok złożenia wniosku.

#### **V.7. Etyka w zakresie sztucznej inteligencji** (jeśli dotyczy) (limit znaków 16 000)

Wskaż (w przypadku, gdy Wnioskodawcą jest konsorcjum, osobno dla każdego Konsorcjanta) czy aspekty etyki w zakresie sztucznej inteligencji (wymienione w zał. nr 14 do RK) dotyczą realizowanej przez Ciebie

części projektu. A jeśli tak, opisz działania jakie zaplanowałeś w projekcie w zakresie etycznych aspektów sztucznej inteligencji, które odpowiadają na pytania wymienione w Liście weryfikacyjnej (będącej zał. nr 14 RK) i odnoszą się do projektu (w szczególności zaplanowane działania mogą odpowiadać na kilka pytań jednocześnie).

# <span id="page-33-0"></span>**VI. CZĘŚĆ FINANSOWA (BUDŻET PROJEKTU)**

# **DODATKOWA INFORMACJA**

*Eksperci ocenią przedstawione informacje w kryterium Kwalifikowalność, zasadność i adekwatność wydatków. Więcej => Kryteria oceny merytorycznej.*

### **Koszty realizacji projektu Wnioskodawcy/Lidera konsorcjum**

# **ODESŁANIE**

Zanim zaczniesz wypełniać tę części wniosku, koniecznie zapoznaj się z *Przewodnikiem kwalifikowalności kosztów*.

Wykaż koszty kwalifikowalne, jakie poniesiesz w trakcie realizacji projektu, przyporządkowując je do odpowiedniej kategorii kosztów.

Pamiętaj, że zgodnie z regulaminem konkursu maksymalna wartość dofinansowania projektu w podziale na fazy wynosi:

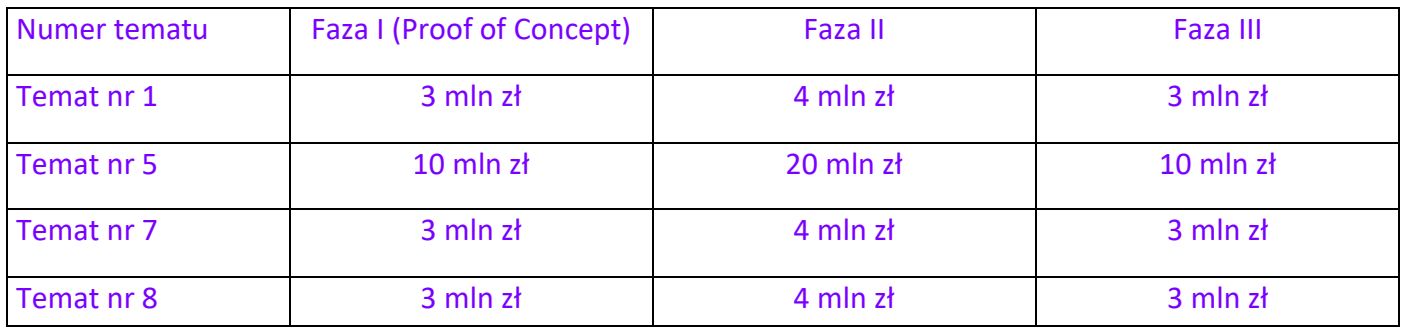

Przedstaw odrębnie koszty dla:

- badań podstawowych
- badań przemysłowych
- eksperymentalnych prac rozwojowych
- prac przedwdrożeniowych

Dla każdej pozycji (część VI wniosku: 1. Wynagrodzenia (W), 2. Podwykonawstwo (E), 3. Pozostałe koszty bezpośrednie (Op)) określ<sup>2</sup>:

## **Kategoria WYNAGRODZENIA (W)**

| Stanowisko/rol<br>a w projekcie                                                                | Wysokość<br>kosztu<br>kwalifikowalne<br>go                 | Uzasadnienie                                                                                                    | Metoda oszacowania                                                                                                    | Nr zadania <sup>3</sup> | Nr fazy                                                                                      | Okres fazy                                                                                                    |
|------------------------------------------------------------------------------------------------|------------------------------------------------------------|----------------------------------------------------------------------------------------------------|----------------------------------------------------------------------------------------------------|-------------------------|----------------------------------------------------------------------------------------------|----------------------------------------------------------------------------------------------------|
| Wskaż pełną<br>nazwę<br>stanowiska (nie<br>podawaj imion<br>i nazwisk)<br>Limit znaków:<br>200 | Wskaż jedynie<br>kwalifikowalną<br>część danego<br>kosztu. | Podaj<br>informacje<br>dotyczące<br>zakresu<br>obowiązków<br>(prac), jakie<br>dana osoba<br>będzie<br>wykonywała w<br>ramach<br>realizacji<br>projektu.<br>Limit znaków:<br>1000. | Opisz, w jaki sposób<br>przyjęto stawkę<br>wynagrodzenia na<br>stanowisku (można<br>posłużyć się<br>ogólnodostępnymi<br>danymi nt. średnich<br>wynagrodzeń na<br>analogicznych<br>stanowiskach w<br>danym regionie), a<br>także podaj<br>informacje dotyczące<br>nakładu pracy,<br>wymiaru etatu dla<br>umów o pracę, czasu<br>zaangażowania, liczby<br>zatrudnionych osób<br>oraz rodzaju<br>zatrudnienia<br>(oddelegowanie,<br>umowa zlecenie,<br>umowa o dzieło) <sup>4</sup> .<br>Limit znaków: 1000. | Wskaż numer<br>zadania  | Wskaż<br>numer fazy,<br>w której<br>realizowane<br>jest zadanie<br>związane z<br>tym kosztem | Wskaż okres<br>fazy, w<br>której<br>realizowane<br>jest zadanie<br>związane z<br>tym kosztem<br>(okres<br>wykonania/o<br>kres<br>przejściowy) |
| PRZYKŁADY                                                                                      |                                                            |                                                                                                    |                                                                                                    |                         |                                                                                              |                                                                                                    |
| Inżynier<br>systemowy (1<br>osoba)                                                             | X zł                                                       | Oddelegowani<br>e 1 pracownika<br>naukowo-<br>badawczego<br>(zespół<br>inżynierów<br>systemowych).<br>Zakres<br>obowiązków:                                                       | Na podstawie<br>wynagrodzenia<br>oddelegowanego<br>pracownika oraz<br>zgodnie z<br>regulaminem<br>wynagradzania<br>obowiązującym w                                                                                                    | 1                       | J.                                                                                           | przejściowy                                                                                                    |

<sup>2</sup> Przy każdej pozycji budżetowej wpisz pełne wymagane informacje dot. uzasadnienia i metody oszacowania. Przykładowo **nie wystarczy, że**  wpiszesz "jak wyżej".

<sup>3</sup> Jeden koszt może być przypisany tylko do jednego zadania

<sup>4</sup> Dla przykładu, poniższy opis **nie jest wystarczający**: Nazwa kosztu: Kluczowy personel B+R. Uzasadnienie: Personel niezbędny do realizacji projektu. Metoda oszacowania: Stawki rynkowe.

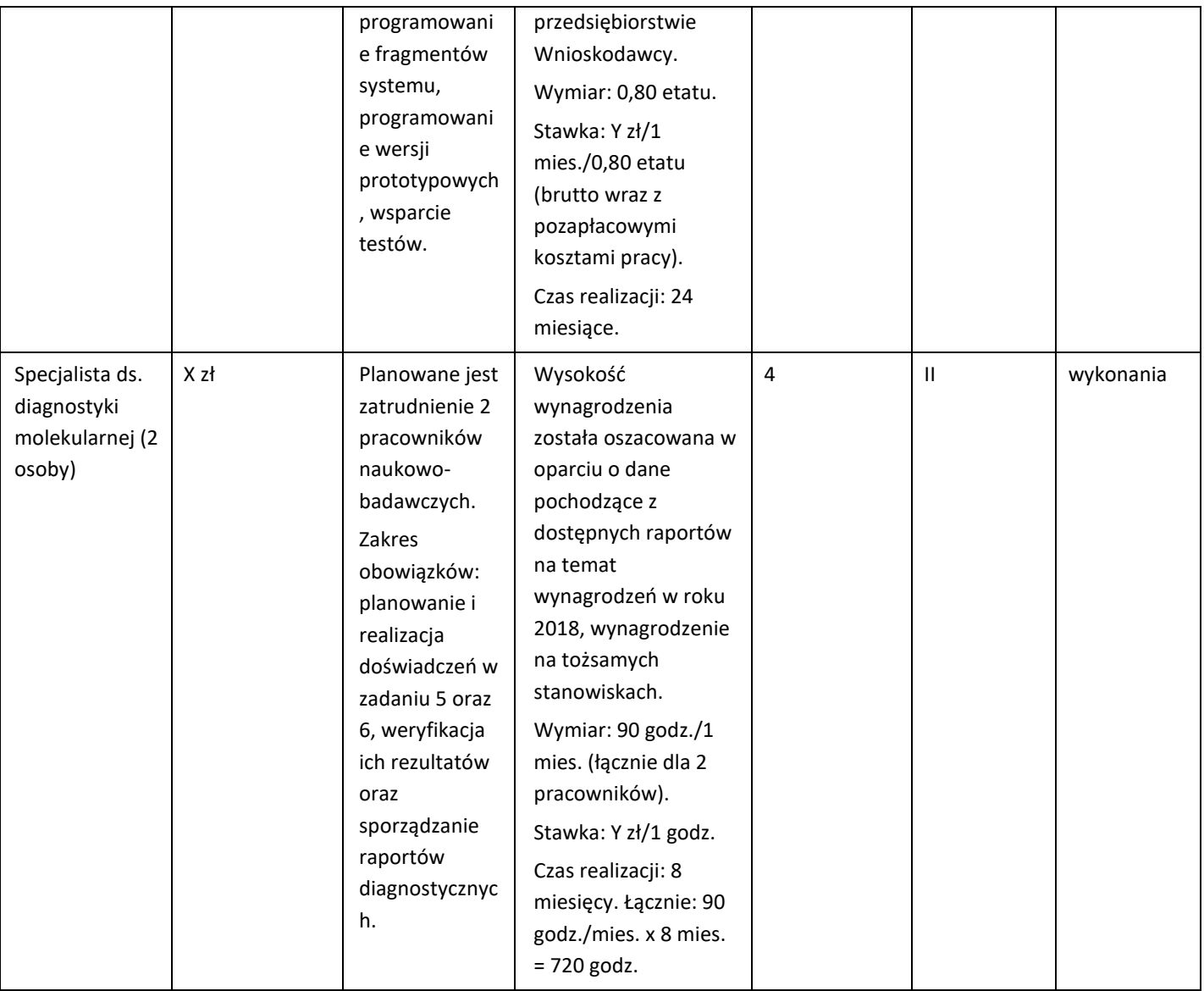

### **Kategoria PODWYKONAWSTWO (E)**

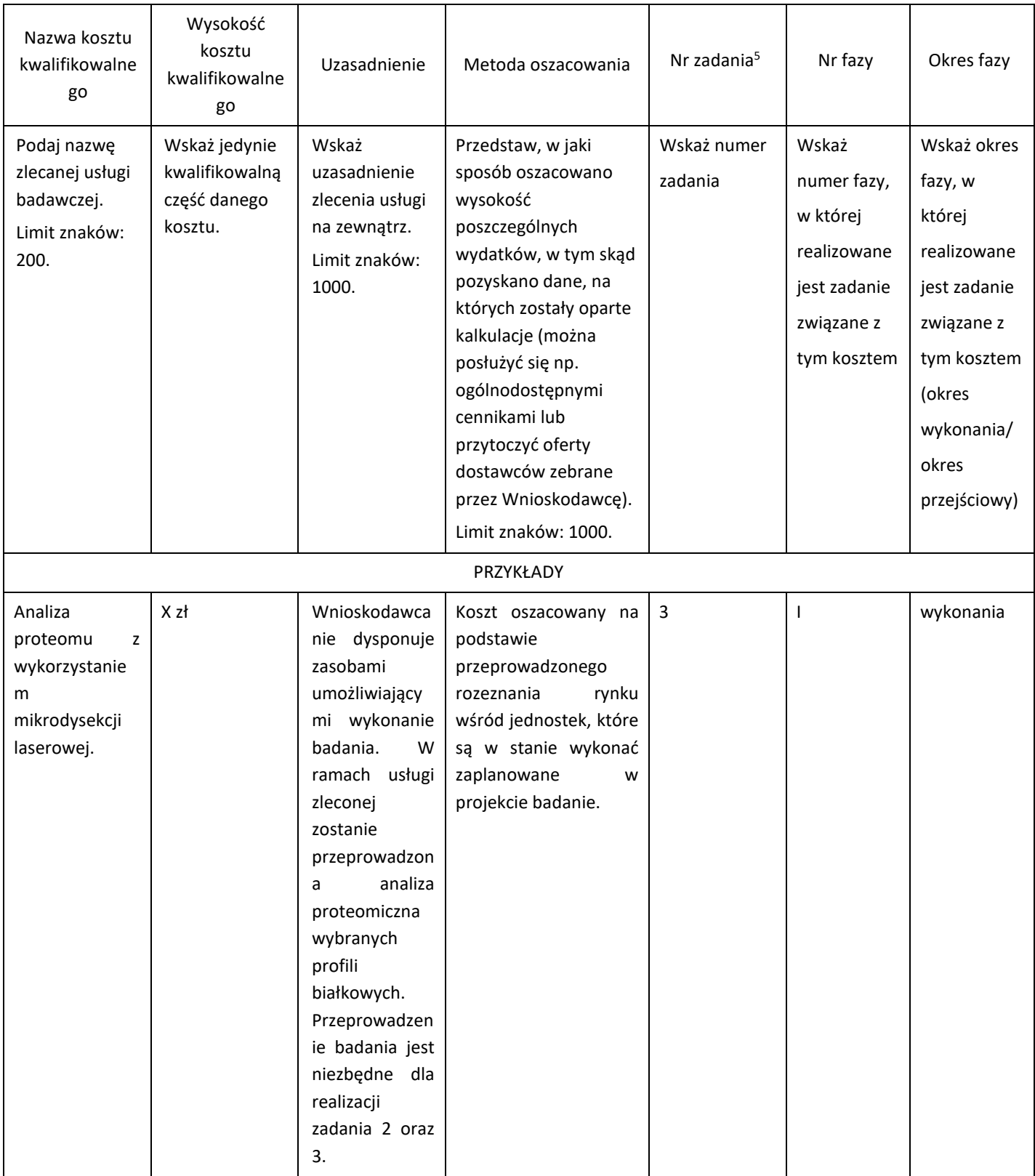

<sup>5</sup> Jeden koszt może być przypisany tylko do jednego zadania

### **Kategoria POZOSTAŁE KOSZTY BEZPOŚREDNIE (Op)**

Uwaga!!! Zakup oprogramowania albo serwerów jest możliwy jedynie w przypadkach uzasadnionych np. względami ekonomicznymi, bezpieczeństwa, wydajności, itp. System pierwotnie tworzony na serwerze, finalnie powinien być przenośny i dostępny w technologii chmurowej.

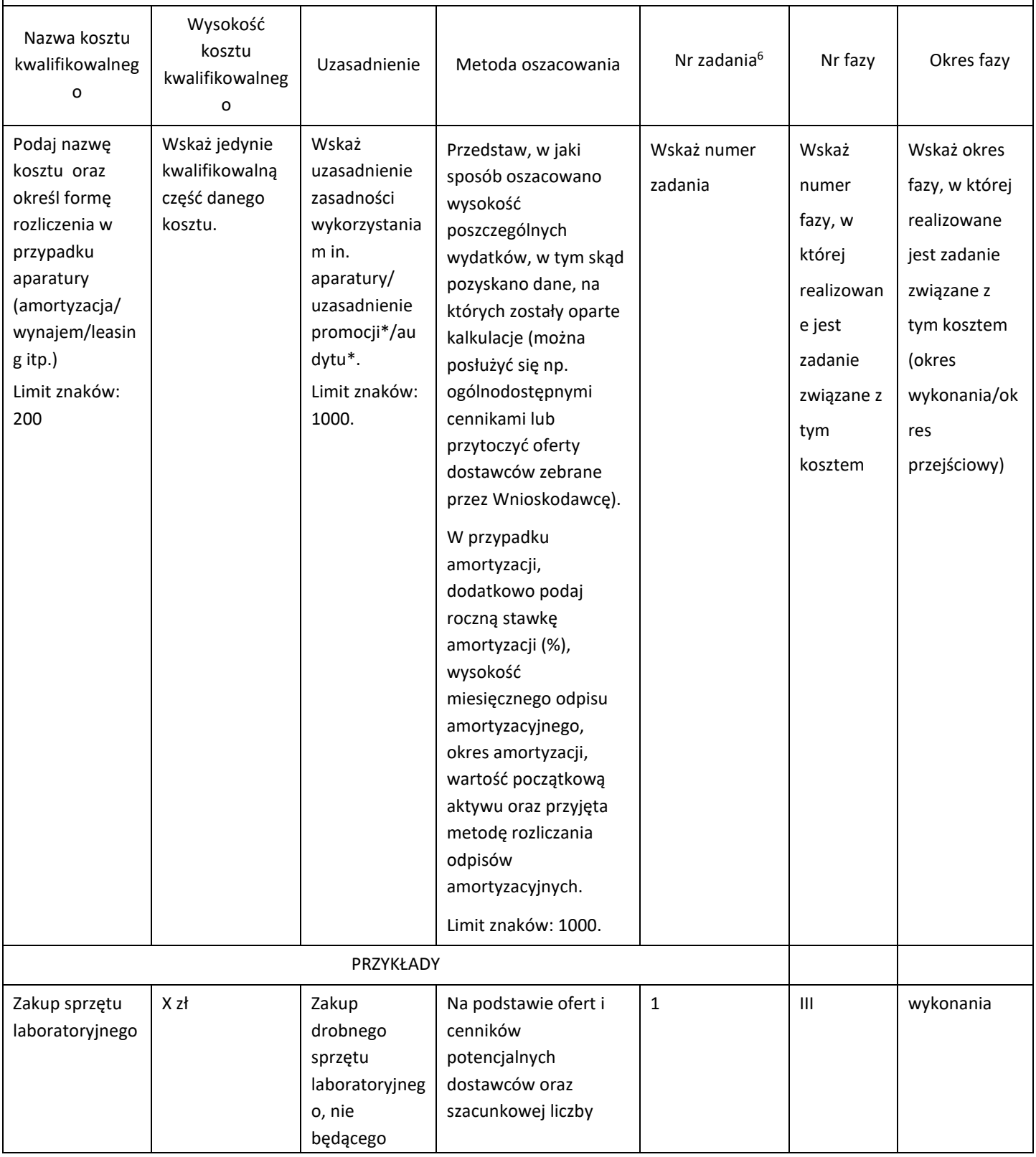

6 Jeden koszt może być przypisany tylko do jednego zadania

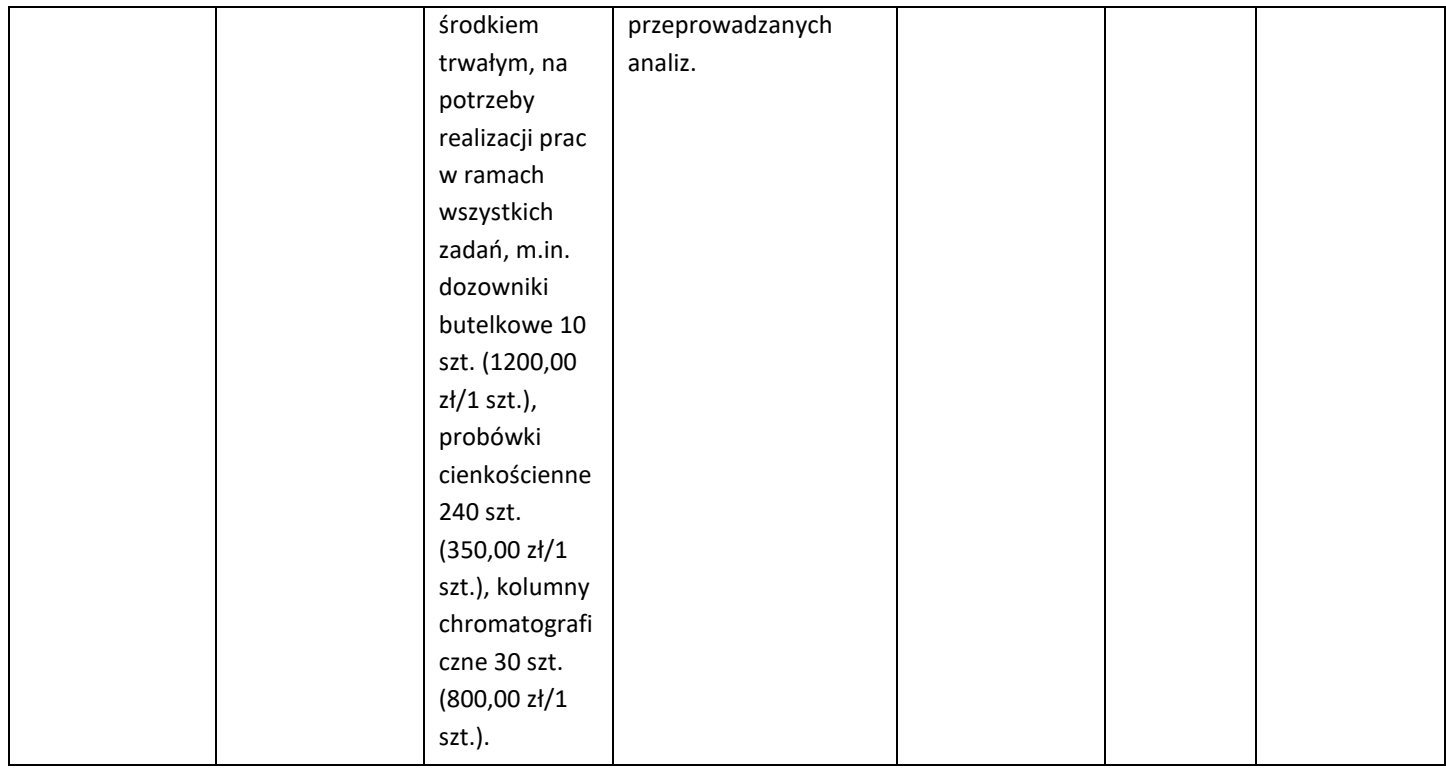

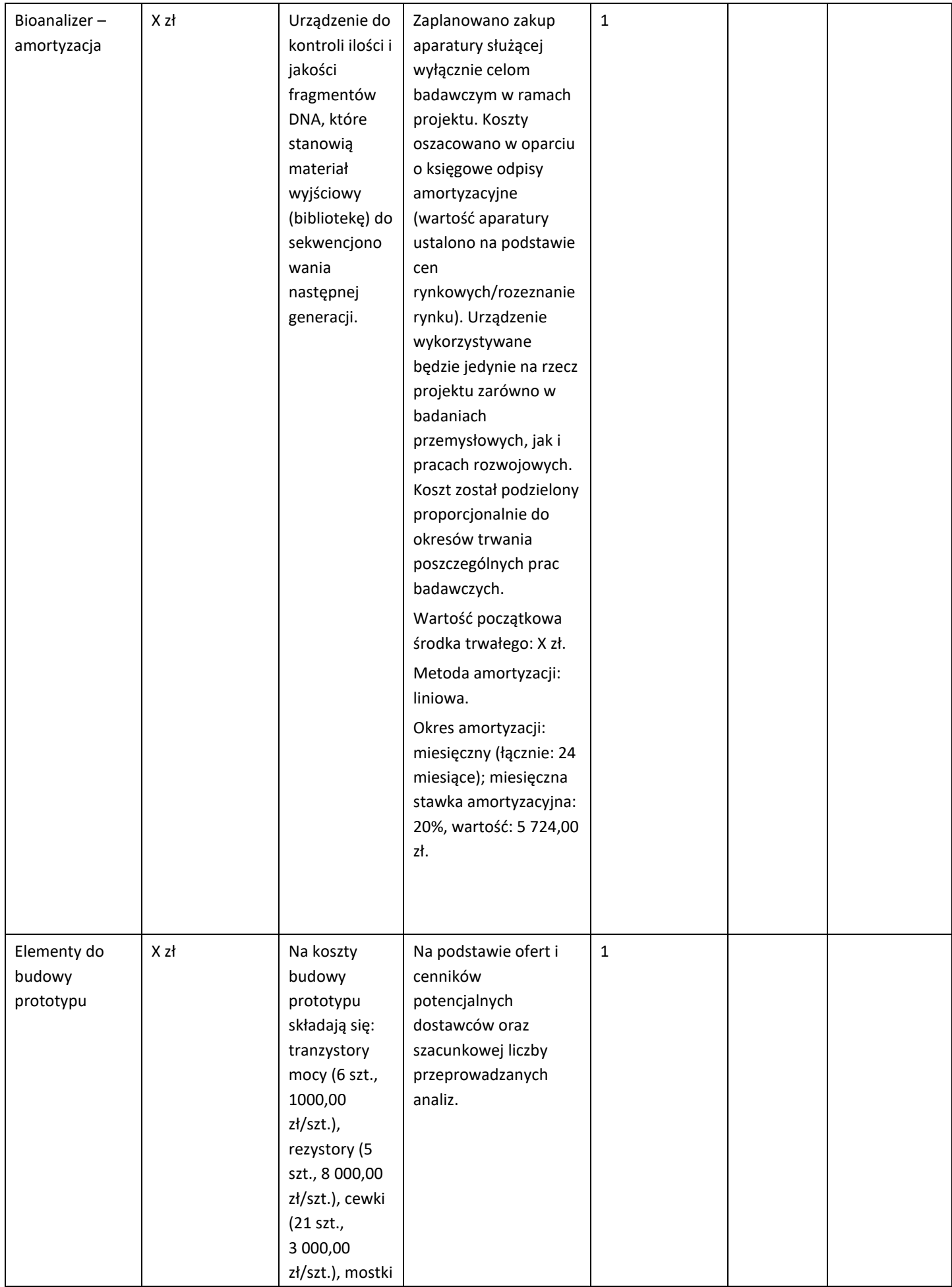

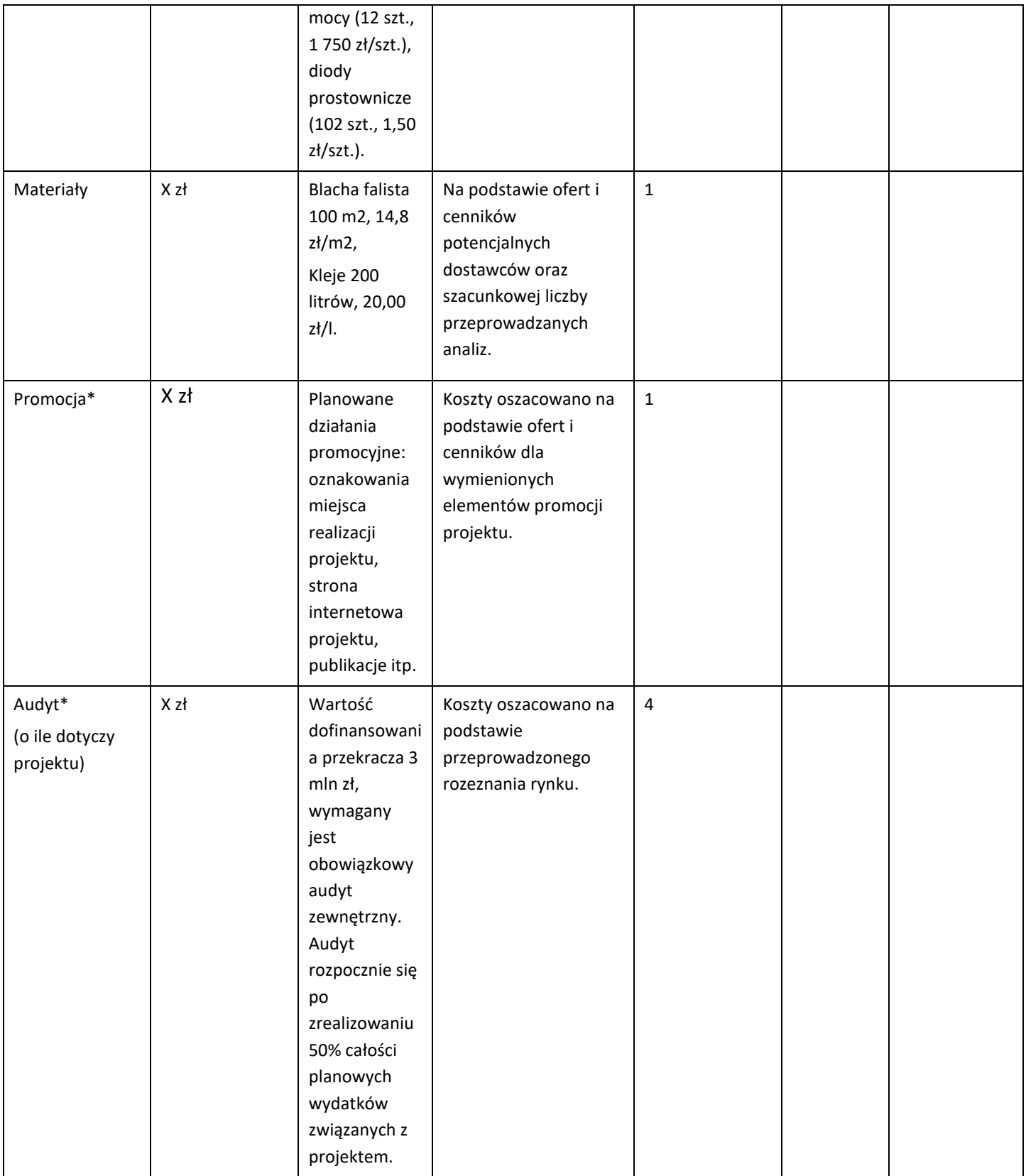

#### **UWAGA:**

Zakup oprogramowania albo serwerów jest możliwy jedynie w przypadkach uzasadnionych np. względami ekonomicznymi, bezpieczeństwa, wydajności, itp. System pierwotnie tworzony na serwerze, finalnie powinien być przenośny i dostępny w technologii chmurowej

Brak w budżecie wydatków na promocję i audyt nie zwalnia Cię z obowiązku przeprowadzenia audytu (jeśli dotyczy) oraz zrealizowania działań promocyjnych.

Koszty pośrednie (O) rozliczane są na zasadzie ryczałtu zgodnie z *Przewodnikiem kwalifikowalności kosztów* - nie musisz wskazywać wydatków, które przewidujesz w tej kategorii. Przyjęliśmy ujednoliconą stawkę ryczałtu dla całego projektu, tj. taki sam procent kosztów pośrednich dla badań podstawowych, badań przemysłowych, oraz eksperymentalnych prac rozwojowych.

#### **DODATKOWA INFORMACJA**

Œ

*Nie możesz wykazywać kosztów spełniających definicję kosztów pośrednich jako kosztów bezpośrednich projektu (np. kosztów administracyjnych, kosztów dotyczących wynagrodzeń pracowników pełniących funkcje zarządcze, nadzorcze i koordynujące niezwiązanych z realizacją merytoryczną projektu).*

Stawki i ceny, które przyjąłeś w kosztach realizacji projektu powinny odpowiadać kwotom powszechnie stosowanym na rynku.

Obowiązują następujące ograniczenia co do wartości kategorii kosztów:

- **kategoria "Podwykonawstwo" (E) dla badań podstawowych, badań przemysłowych i eksperymentalnych prac rozwojowych**
	- o 60% sumy kosztów kwalifikowalnych badań podstawowych, badań przemysłowych i eksperymentalnych prac rozwojowych ponoszonych w projekcie – w przypadku projektu realizowanego samodzielnie przez przedsiębiorstwo;
	- o 50% sumy kosztów kwalifikowalnych badań podstawowych, badań przemysłowych i eksperymentalnych prac rozwojowych ponoszonych w projekcie przez dane przedsiębiorstwo – w przypadku projektu realizowanego przez konsorcjum;
	- o 10% sumy kosztów kwalifikowalnych badań podstawowych, badań przemysłowych i eksperymentalnych prac rozwojowych ponoszonych w projekcie przez daną jednostkę naukową;
	- o 70% sumy kosztów kwalifikowalnych prac przedwdrożeniowych ponoszonych w projekcie przez dany podmiot.

• kategoria "Koszty pośrednie" (O)<sup>7</sup> – 25% sumy kategorii "Wynagrodzenia" (W) i "Pozostałe **koszty bezpośrednie" (Op).** 

### Koszty realizacji projektu członka konsorcjum (jeśli dotyczy)

W przypadku realizacji projektu w konsorcjum, część dotyczącą kosztów realizacji projektu powiel osobno dla każdego konsorcjanta. Pola wypełnij analogicznie, jak w przypadku Lidera konsorcjum.

#### **Budżet projektu - podsumowanie**

Na podstawie:

- sumy kosztów kwalifikowalnych,
- informacji na temat statusu wnioskodawcy/konsorcianta (pola Typ wnioskodawcy oraz Status przedsiębiorstwa),
- informacji nt. ubiegania się o pomoc publiczną oraz o pomoc de minimis (pole Pomoc publiczna i pomoc de minimis),
- informacji nt. szerokiego rozpowszechniania wyników projektu lub realizacji projektu w ramach tzw. "skutecznej współpracy" (pole Pomoc publiczna i pomoc de minimis),

system informatyczny automatycznie wyliczy wysokość dofinansowania NCBR dla badań podstawowych, badań przemysłowych, eksperymentalnych prac rozwojowych i prac przedwdrożeniowych.

 $^7$  w przypadku kosztów pośrednich dla prac przedwdrożeniowych finansowanych w ramach pomocy de minimis weź pod uwagę, że koszty pośrednie nie mogą stanowić więcej niż 15% całkowitych kosztów kwalifikowalnych prac przedwdrożeniowych finansowanych w ramach pomocy de minimis).

## <span id="page-43-0"></span>**VII. WSKAŹNIKI**

W tabeli wykaż wartości wskaźników realne do osiągnięcia. Poziom ich osiągnięcia podlega weryfikacji w trakcie kontroli realizacji projektu i warunkuje wypłatę finansowania.

W przypadku projektu realizowanego w konsorcjum wartości docelowe wskaźników określ dla każdego konsorcjanta (tabela jest powielana). Wskaźniki zbiorcze dla całego konsorcjum generowane są automatycznie w tabeli *Ogółem dla projektu.*

# **VII.1. WSKAŹNIKI PRODUKTU**

Mierzone w trakcie i po zakończeniu realizacji projektu finansowanego w ramach Programu na podstawie informacji nt. realizacji wskaźników, raportów okresowych oraz raportu końcowego dostarczanych przez wykonawcę. Opisują produkty, które powstały w trakcie realizacji Programu w rezultacie wydatkowania przyznanych środków.

Podaj wartości zakładane do osiągnięcia przez Wnioskodawcę/ Lidera konsorcjum/ Członka konsorcjum w odniesieniu do projektu planowanego do realizacji.

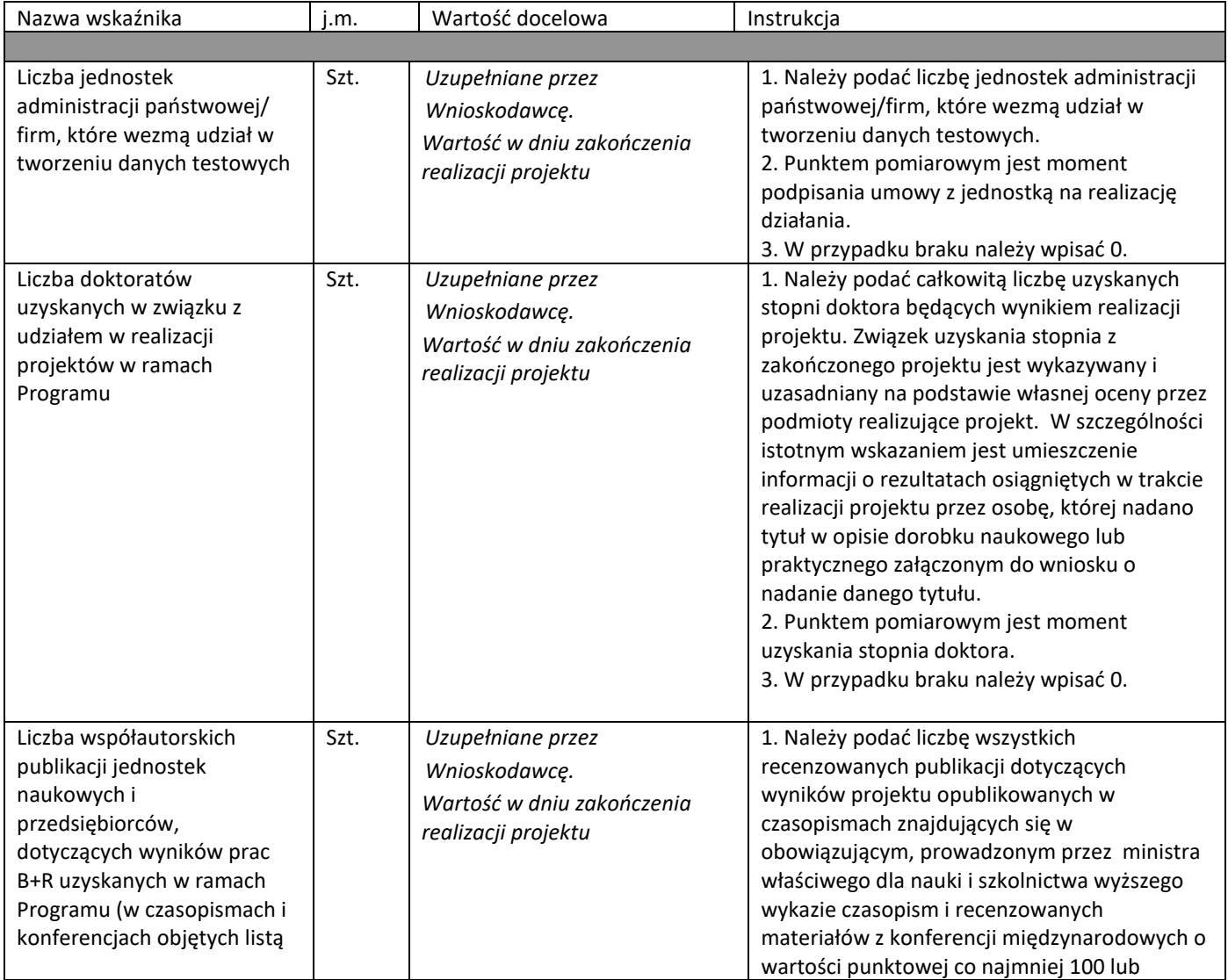

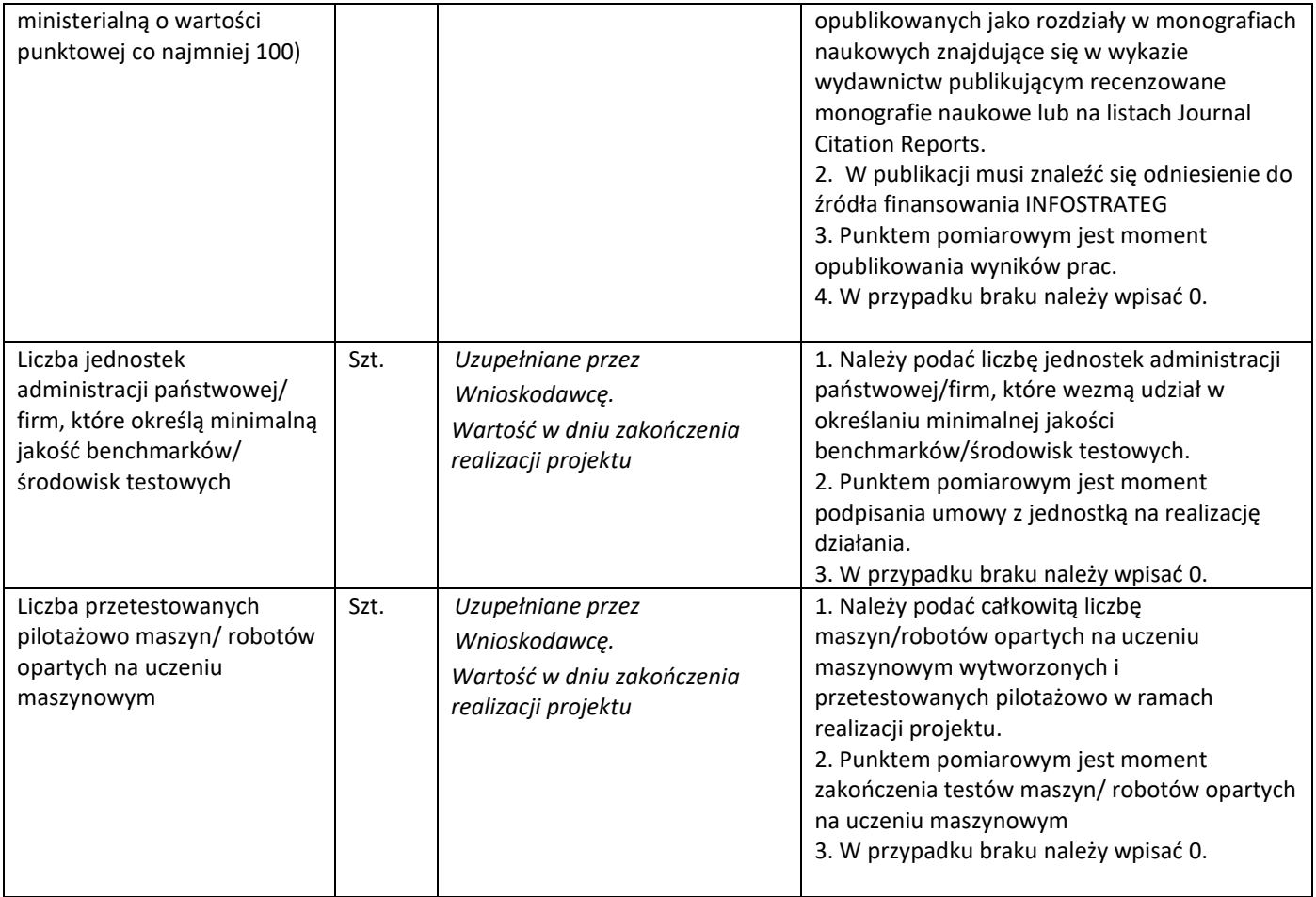

# **VII.1. WSKAŹNIKI REZULTATU**

Mierzą bezpośrednie efekty występujące u wykonawców projektów w ramach Programu do 3 lat po jego zakończeniu.

Podaj wartości zakładane do osiągnięcia przez Wnioskodawcę/ Lidera konsorcjum/ Członka konsorcjum w odniesieniu do projektu planowanego do realizacji.

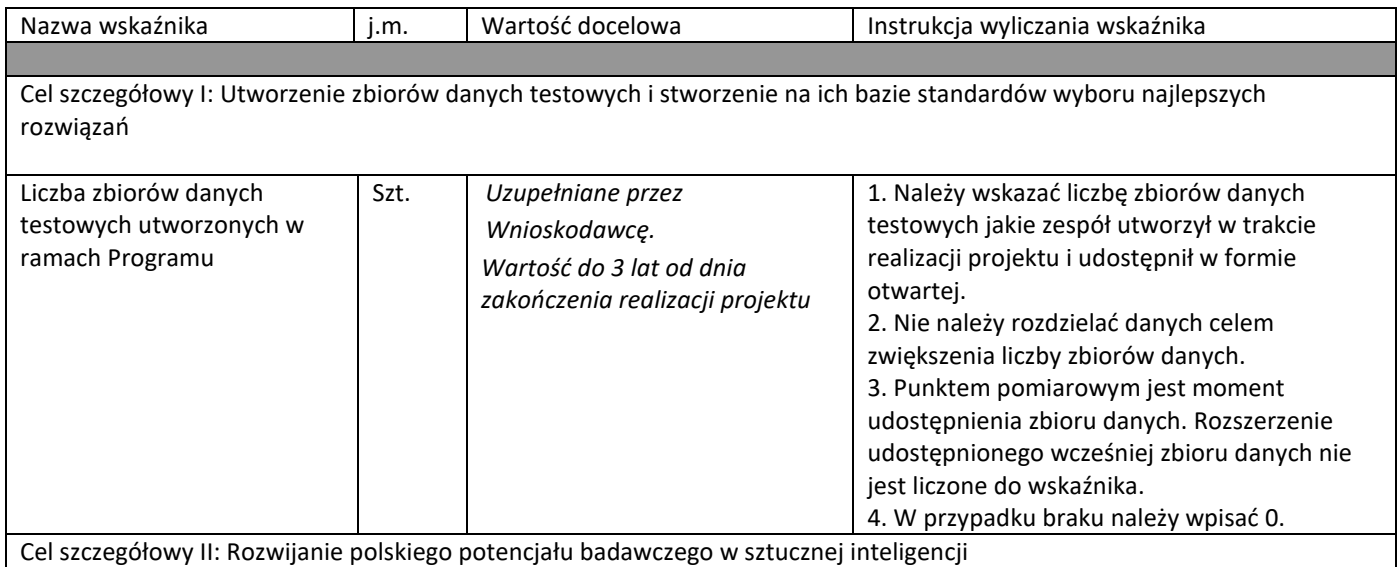

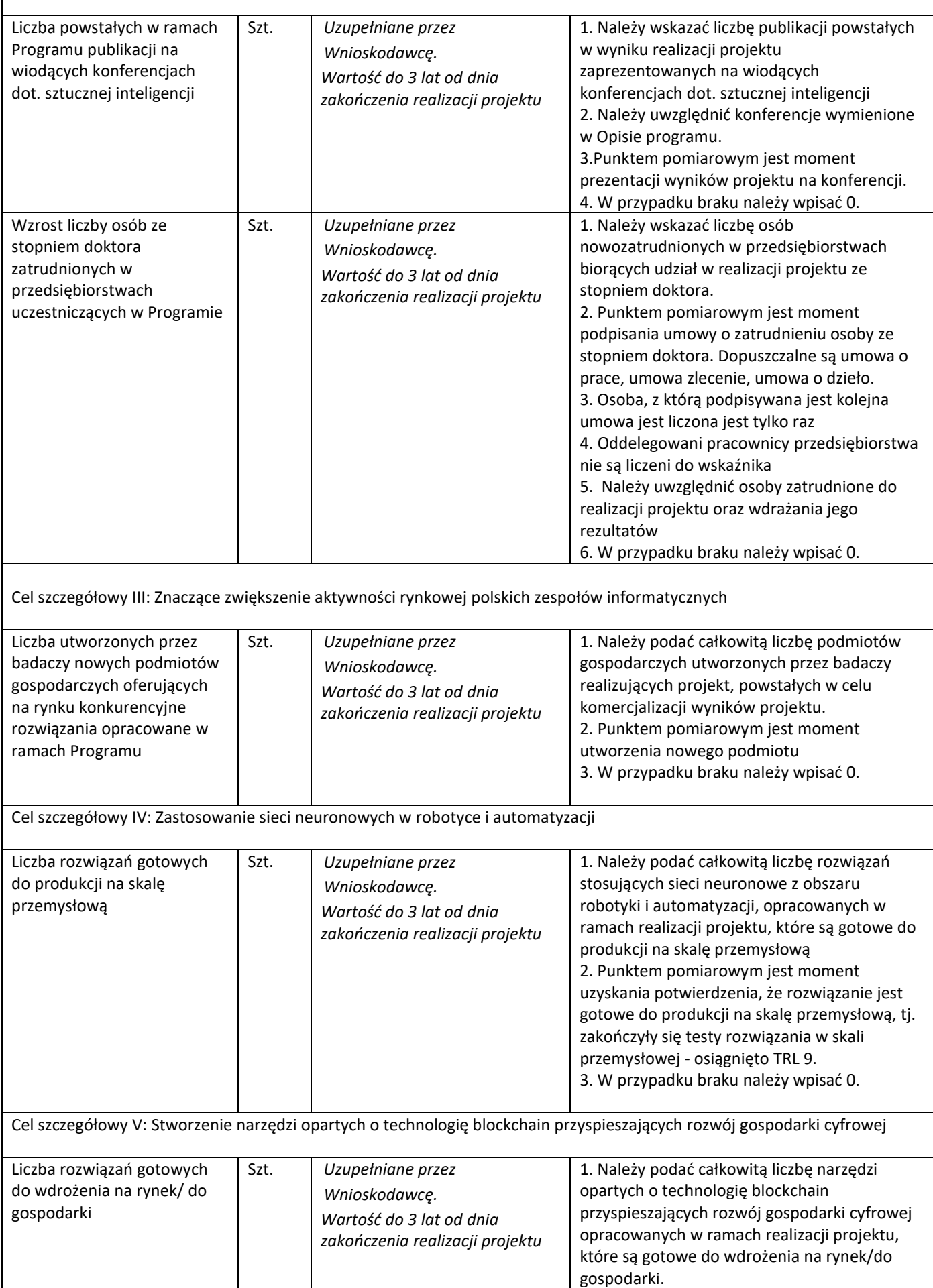

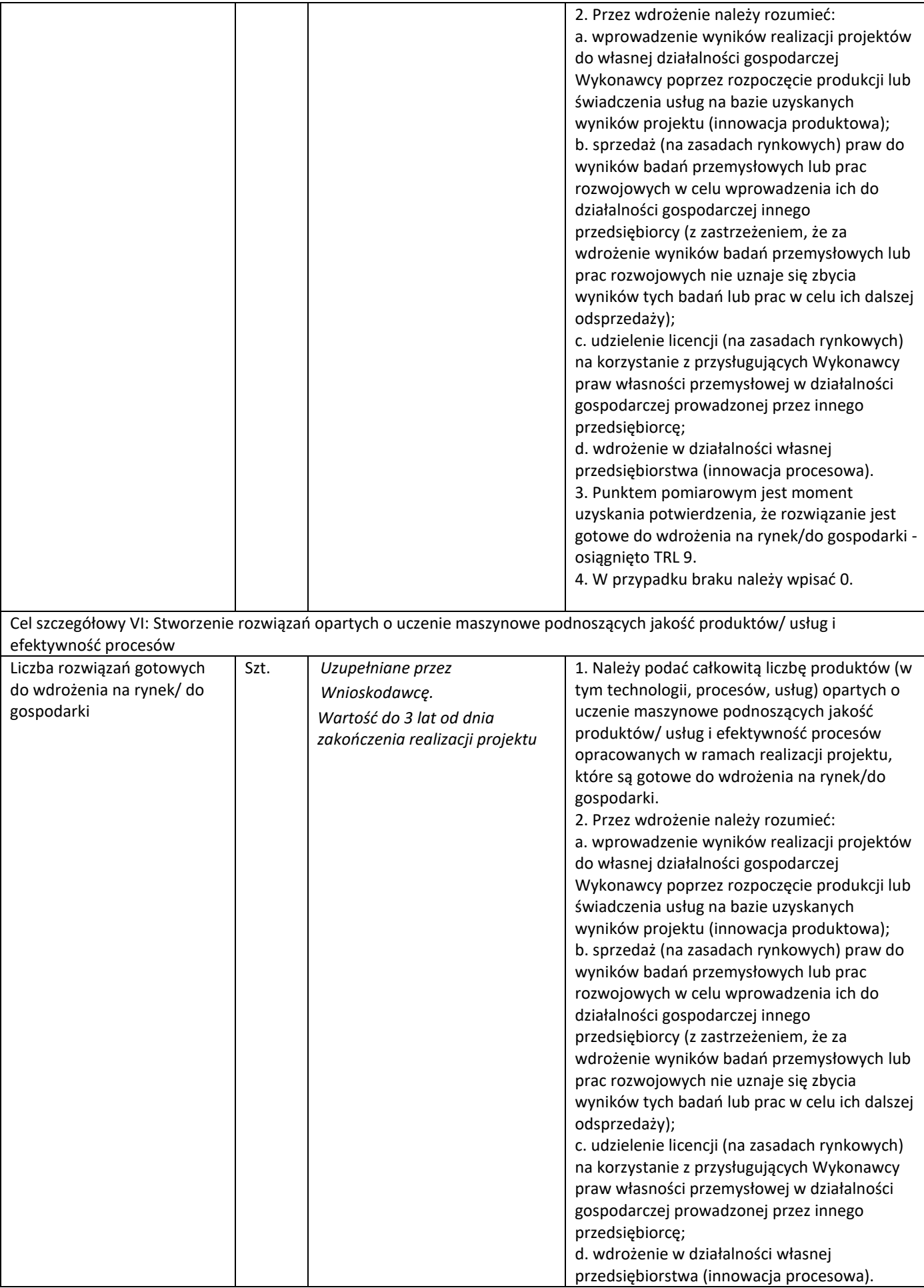

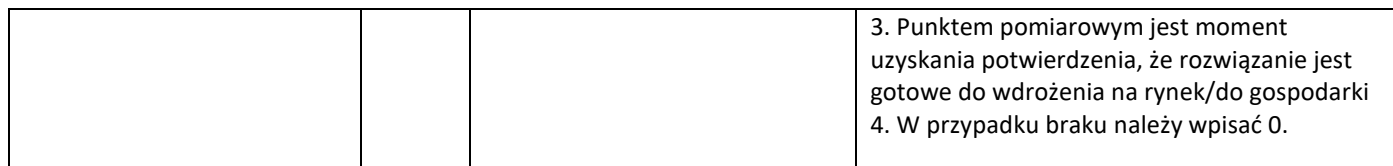

# **VII.3. WSKAŹNIKI WPŁYWU**

Mierzą efekty Programu w dłuższej perspektywie czasu i pokazują trwałe zmiany, jakie Program spowodował w otoczeniu społecznym i gospodarczym. Wskaźnik wpływu jest miernikiem stopnia realizacji celu głównego Programu.

Podaj wartości zakładane do osiągnięcia przez Wnioskodawcę/Lidera konsorcjum/ Członka konsorcjum w odniesieniu do projektu planowanego do realizacji.

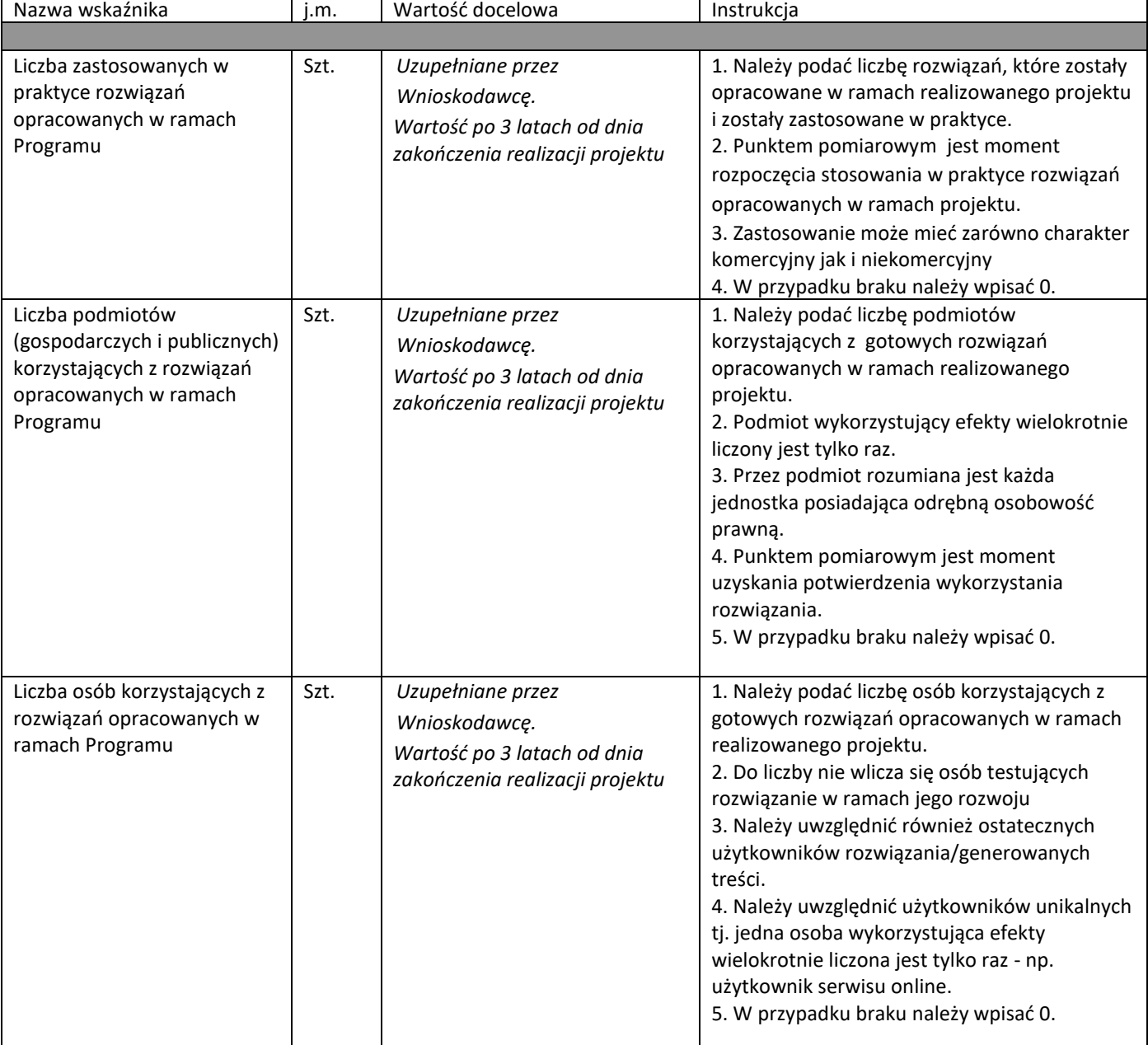

#### <span id="page-48-0"></span>**VIII. OŚWIADCZENIA**

Zapoznaj się z treścią danego oświadczenia, a następnie zaznacz właściwe dla niego pole. Jest to jednoznaczne ze złożeniem danego oświadczenia. Jeśli nie złożysz wszystkich obligatoryjnych oświadczeń, nie będziesz mógł złożyć wniosku. W przypadku projektu realizowanego w konsorcjum oświadczenia dotyczą zarówno Lidera konsorcjum jak i jego Członków.

- Zaznacz czy zapoznałeś się z regulaminem konkursu oraz akceptujesz jego zasady, a także czy składany przez Ciebie wniosek nie narusza praw osób trzecich oraz czy dysponujesz prawami własności intelektualnej, które są niezbędne dla prowadzenia prac zaplanowanych w projekcie.
- Zapoznaj się z informacjami dotyczącymi ochrony danych osobowych oraz zaznacz czy zobowiązujesz się w imieniu NCBR do wykonywania wobec osób, których dane dotyczą, obowiązków informacyjnych wynikających z art. 13 i art. 14 RODO oraz do spełnienia wobec wszystkich osób wskazanych we Wniosku o dofinansowanie obowiązku informacyjnego.
- Zaznacz czy przyjmujesz do wiadomości informacje dotyczące ochrony danych osobowych.
- Oświadcz, że zgadzasz się na doręczanie pism w konkursie w formie dokumentu elektronicznego za pomocą platformy ePUAP.
- Potwierdź, że w przypadku otrzymania finansowania na realizację projektu nie zostanie naruszona zasada zakazu podwójnego finansowania oraz że zadania objęte wnioskiem nie są finansowane ze środków pochodzących z innych źródeł oraz że nie ubiegasz się o ich finansowanie z innych źródeł.
- Zaznacz czy względem Ciebie został orzeczony, prawomocnym wyrokiem sądu zakaz, o którym mowa w art. 12 ust. 1 ustawy z dnia 15 czerwca 2012 r. o skutkach powierzenia wykonywania pracy cudzoziemcom przebywającym wbrew przepisom na terytorium Rzeczypospolitej Polskiej.
- Zaznacz czy względem Ciebie lub osób za które ponosisz odpowiedzialność na podstawie ustawy z dnia 28 października 2002 r. o odpowiedzialności podmiotów zbiorowych za czyny zabronione pod groźbą kary, zostało wszczęte postępowanie przygotowawcze w sprawie mogącej mieć wpływ na realizację projektu.
- Zaznacz czy jesteś wykluczony z ubiegania się o dofinansowanie na którejkolwiek z podstaw wskazanych w oświadczeniu we wniosku lub czy jesteś podmiotem, na którym ciąży obowiązek zwrotu pomocy, z uwagi na uznanie jej przez Komisję Europejską za niezgodną z prawem oraz rynkiem wewnętrznym lub czy jesteś przedsiębiorstwem w trudnej sytuacji w rozumieniu unijnych przepisów dotyczących pomocy państwa lub czy jesteś pod zarządem komisarycznym lub czy zalegasz z wpłatami z tytułu należności budżetowych oraz z opłaceniem składek na ubezpieczenie społeczne i zdrowotne.
- Złóż oświadczenie dotyczące podatku VAT.
- Zaznacz również, czy zobowiązujesz się uzyskać wymagane zgody/pozytywną opinię /pozwolenie/zezwolenie właściwej komisji bioetycznej, etycznej lub właściwego organu, w przypadku, gdy projekt obejmuje badania:
- będące eksperymentami medycznymi w rozumieniu art. 21 ustawy z dnia 5 grudnia 1996 r. o zawodzie lekarza i lekarza dentysty;
- kliniczne w zakresie wyrobów medycznych, wyposażenia wyrobu medycznego lub aktywnych wyrobów medycznych do implantacji, o których mowa w ustawie z dnia 20 maja 2010 r. o wyrobach medycznych;
- kliniczne produktów leczniczych, o których mowa w ustawie z dnia 6 września 2001 r. Prawo farmaceutyczne;
- wymagające doświadczeń na zwierzętach;
- nad gatunkami roślin, zwierząt i grzybów objętych ochroną gatunkową lub na obszarach objętych ochroną;
- nad organizmami genetycznie zmodyfikowanymi lub z zastosowaniem takich organizmów;
- w zakresie energetyki, bezpieczeństwa jądrowego lub ochrony radiologicznej.
- W przypadku projektu obejmującego ww. badania wymagające uzyskania odpowiednich zezwoleń / zgód / pozytywnych opinii / pozwoleń właściwych komisji/organów, musisz uzyskać je przed rozpoczęciem danych badań.
- Jeśli jesteś Liderem konsorcjum potwierdź, że przed złożeniem wniosku o dofinansowanie została zawarta umowa konsorcjum, zawierająca niezbędne elementy określone w załączniku nr 7 do regulaminu.
- Zaznacz czy zostałeś objęty sprawozdawczością GUS w zakresie formularza PNT-01 "Sprawozdanie o działalności badawczej i rozwojowej (B+R)" za rok kalendarzowy poprzedzający rok złożenia wniosku.
- Jeżeli jesteś objęty sprawozdawczością GUS w zakresie formularza PNT-01, załącz do wniosku ten formularz za rok kalendarzowy poprzedzający rok złożenia wniosku.
- Zaznacz czy udzielasz zgody na udział w badaniach ewaluacyjnych prowadzonych przez NCBR lub inny uprawniony podmiot.
- Zaznacz, że wiesz jakie są skutki niezachowania wskazanej w Regulaminie konkursu formy komunikacji z NCBR w trakcie konkursu.
- Zaznacz czy udzielasz NCBR bezterminowego upoważnienia do udostępnienia danych gospodarczych przetwarzanych przez podmioty wskazane w oświadczeniu.

# <span id="page-50-0"></span>**IX. ZAŁĄCZNIKI**

#### **Załączniki we wniosku o dofinansowanie:**

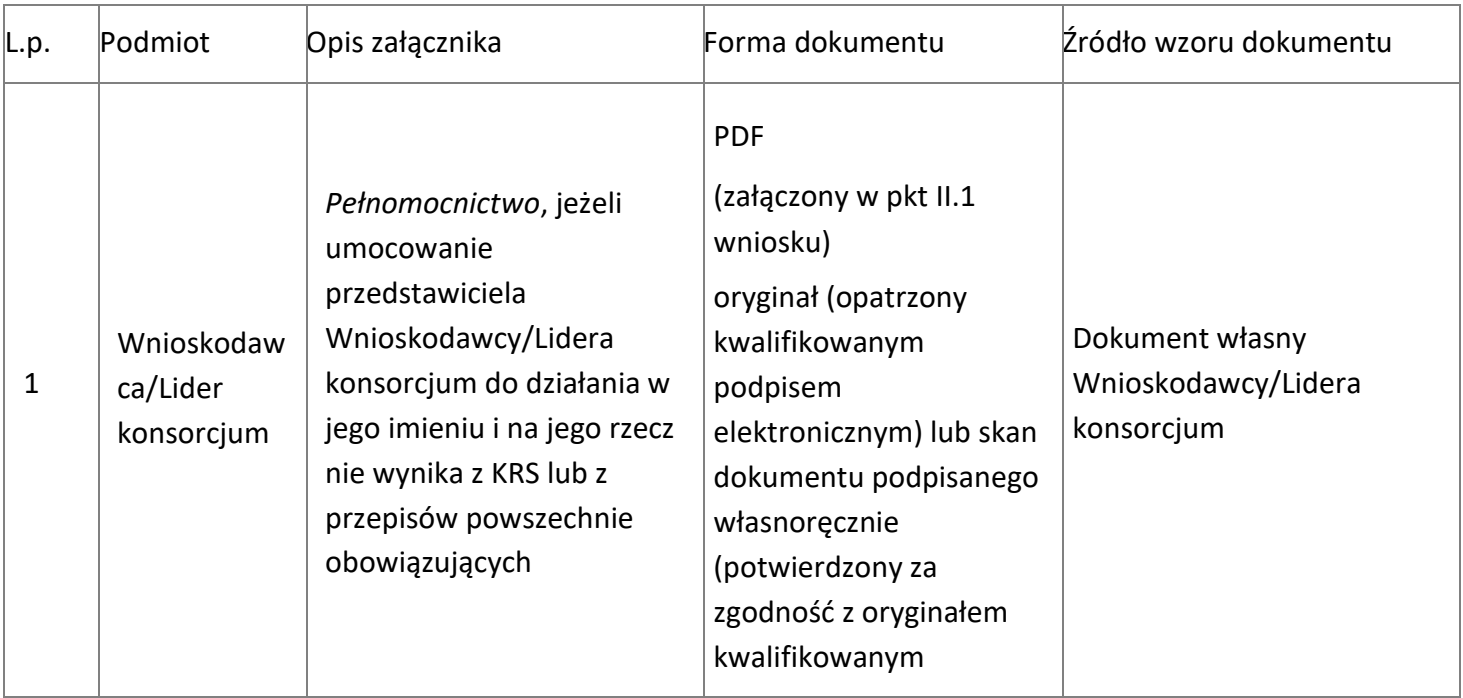

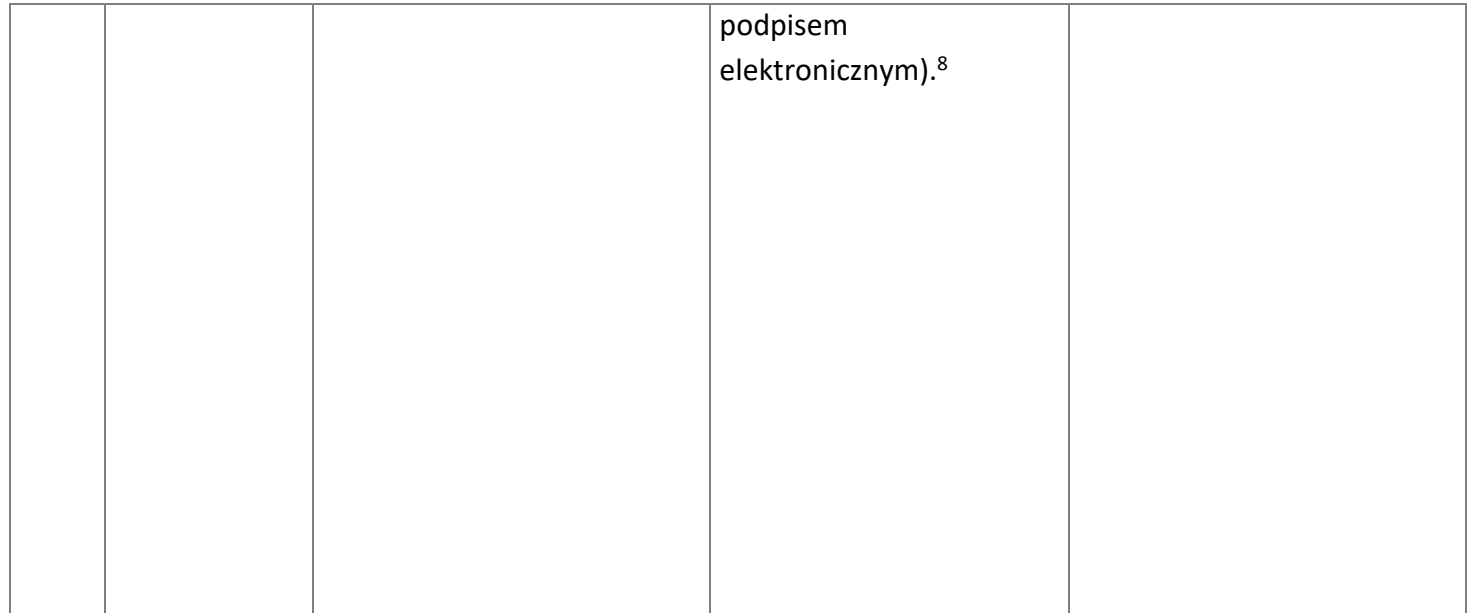

 $8$  Zgodnie z art. 78<sup>1</sup> ustawy z dnia 23 kwietnia 1964 r. Kodeks cywilny

# **Załączniki na końcu wniosku:**

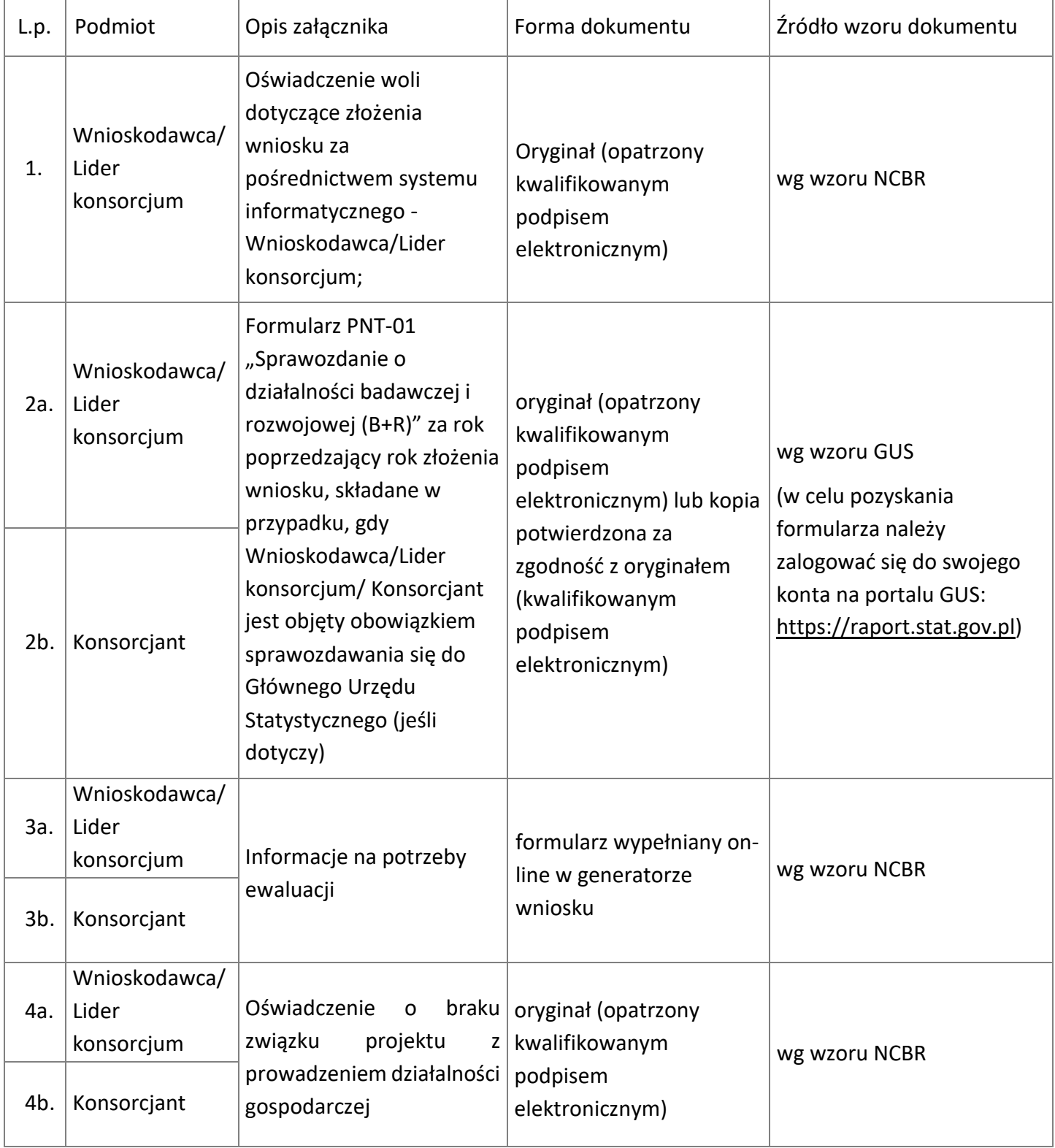